# **ЗАТВЕРДЖЕНО**

Науково-методичною радою Державного університету «Житомирська політехніка» протокол від 30 серпня 2022 р. N<sub>o</sub> 12

### **МЕТОДИЧНІ РЕКОМЕНДАЦІЇ до виконання кваліфікаційної роботи освітнього ступеня «магістр»**

для здобувачів вищої освіти освітнього ступеня «магістр» спеціальності 152 «Метрологія та інформаційно-вимірювальна техніка» освітньо-професійна програма «Комп'ютеризовані інформаційно-вимірювальні системи»

факультет комп'ютерно-інтегрованих технологій, мехатроніки і робототехніки

кафедра метрології та інформаційно-вимірювальної техніки

Рекомендовано на засіданні кафедри метрології та інформаційно-вимірювальної техніки 30 серпня 2022р., протокол № 8

# Розробники: ПОДЧАШИНСЬКИЙ Ю.О., ТКАЧУК А.Г., КИРИЛОВИЧ В.А., КРИЖАНІВСЬКА І.В., ЧЕПЮК Л.О.

Житомир 2022

# **ЗМІСТ**

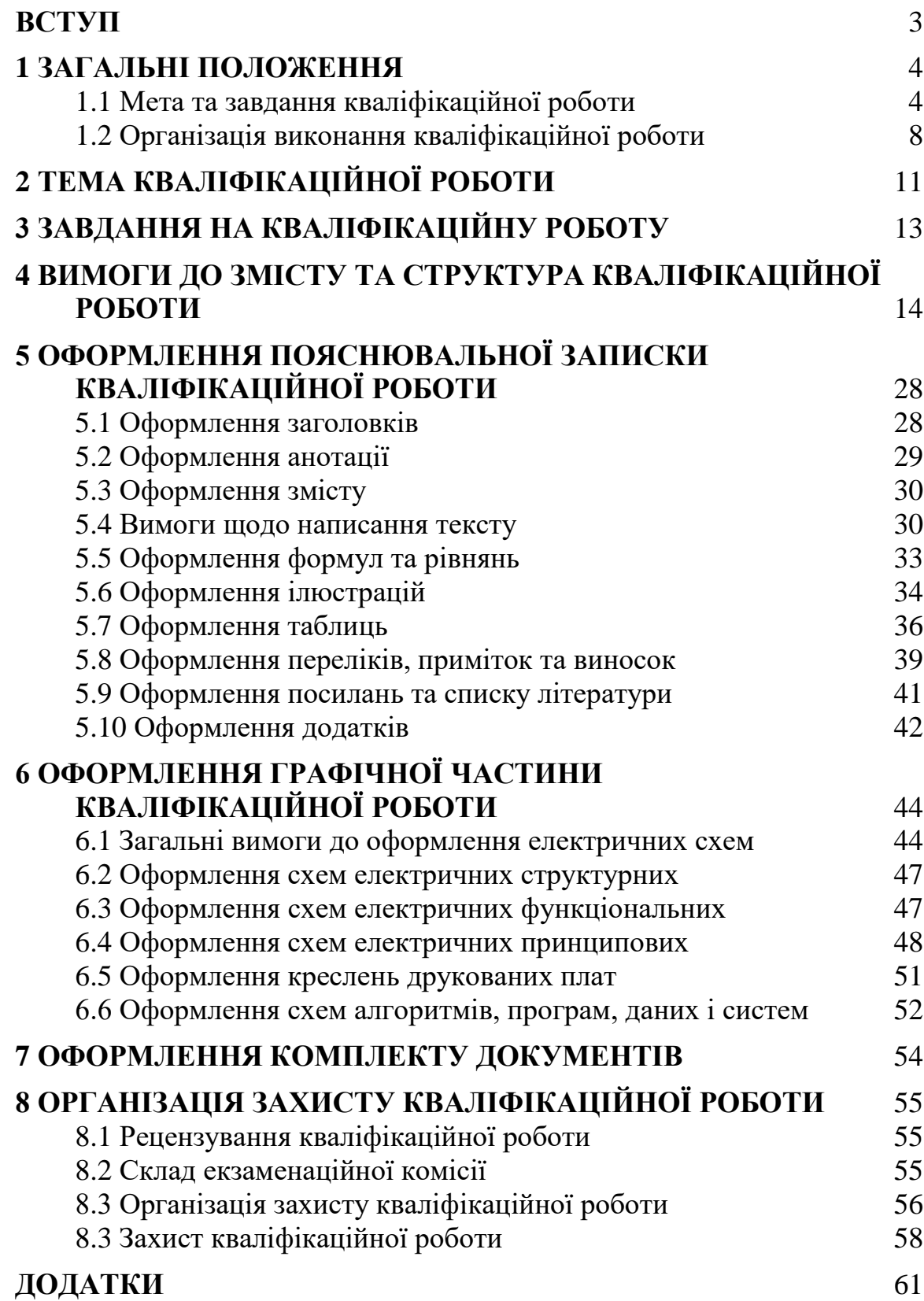

#### **ВСТУП**

Методичні рекомендації призначені для організації виконання студентами завдань кваліфікаційної роботи освітнього ступеня "магістр".

Ступінь "магістр" передбачає здобуття особою певної вищої освіти з відповідної спеціальності. Підготовка магістрів в загальному спрямована на створення умов для творчого розвитку обдарованої особистості і підготовку фахівців за одним із функціональних напрямів діяльності: науково-дослідним, науково-педагогічним або управлінським.

Особа, яка здобула ступінь "магістр", повинна володіти поглибленим знаннями з обраної спеціальності, уміннями інноваційного характеру, навичками науково-дослідної, науково-педагогічної або управлінської діяльності, набути певний досвід використання одержаних знань і вміти використовувати елементи нових знань для вирішення завдань у відповідній сфері професійної діяльності.

Виконання кваліфікаційної роботи магістра (КРМ) є заключним етапом магістерської підготовки і має на меті:

– систематизацію, закріплення і поглиблення набутих теоретичних знань і формування навичок застосування цих знань під час вирішення конкретних наукових, науково-технічних і виробничих задач;

– розвиток навичок самостійної науково-дослідної роботи та оволодіння методикою теоретичних, експериментальних і науково-практичних досліджень;

– набуття досвіду систематизації отриманих результатів досліджень, формулювання нових висновків і положень, набуття досвіду їх прилюдного захисту.

КРМ передбачає захист її основних науково-технічних положень, на якому магістрант визначає одержаний опанований ним освітній рівень, і характеризує її автора в наступних аспектах:

– здобуті знання для розв'язання поставлених науково-технічних завдань;

– рівень володіння методологією теоретичних, експериментальних досліджень та пошуком інноваційних науково-технічних рішень;

– здатність до аналізу отриманих результатів досліджень, оцінки їх наукової новизни та практичної цінності.

Зміст роботи і рівень захисту КРМ враховується як один з основних критеріїв при оцінці якості реалізації відповідної освітньої програми.

За всі відомості, викладені в КРМ, достовірність та порядок використання фактичного матеріалу та іншої інформації під час її виконання, за обґрунтованість та достовірність висновків і положень, що в ній захищаються, несе відповідальність безпосередньо магістрант – автор КРМ.

# **1 ЗАГАЛЬНІ ПОЛОЖЕННЯ**

Кваліфікаційна робота є випускною атестаційною роботою студента, на основі якої Екзаменаційна комісія (ЕК) університету вирішує питання про присудження йому кваліфікації освітнього ступеня "магістр".

До захисту кваліфікаційної роботи наказом ректора допускаються ті студенти, які успішно виконали навчальний план.

Кваліфікаційна робота виконується на випускаючій кафедрі університету.

#### **1.1 Мета та завдання виконання кваліфікаційної роботи**

Основна мета виконання кваліфікаційної роботи полягає в розширенні, поглибленні та систематизації теоретичних та практичних знань, одержаних в процесі навчання. В ході виконання кваліфікаційної роботи закріплюються та поглиблюються розрахункові, проектно-конструкторські, дослідницькі та експериментальні навички та вміння. Студенти оволодівають методикою застосування отриманих знань при вирішенні конкретних наукових, технічних, економічних та виробничих завдань в галузі проектування, виробництва та експлуатації комп'ютеризованих інформаційно-вимірювальних систем. Вдосконалюються і розвиваються вміння та навички комплексного вирішення завдань, які виникають при розробці комп'ютеризованих інформаційновимірювальних систем. Поглиблюються вміння та навички проведення самостійної роботи і оволодіння методикою науково-технічного пошуку та інженерної творчості, а також методики досліджень і експериментування при вирішенні питань, які розробляються в кваліфікаційній роботі. Розвиваються і вдосконалюються вміння та навички представлення отриманих рішень в формі технічних норм, які відповідають діючим стандартам, включаючи розробку конструкторської та технологічної документації. Розвиваються творча ініціатива, самостійність в роботі та вміння орієнтуватися в технічній літературі.

В процесі виконання кваліфікаційної роботи студент повинен показати, що він володіє достатніми теоретичними знаннями та навичками самостійного вирішення поставлених перед ним інженерних та науково-дослідних задач, що дозволяє йому розробляти більш досконалі методи вимірювань, технічні вироби, застосування яких в промисловості може дати більш високі технікоекономічні результати.

При захисті кваліфікаційної роботи виявляється загальноосвітній та професійний рівень підготовки здобувача, а також ступінь готовності його до самостійної роботи в умовах сучасного виробництва, прогресу науки та техніки.

Виконання завдань кваліфікаційної роботи спрямовано на формування наступних **компетентностей** зі спеціальності 152 «Метрологія та інформаційно-вимірювальна техніка»:

К01. Знання та розуміння предметної області та розуміння

професійної діяльності.

К02. Здатність спілкуватися іноземною мовою.

К03. Навички використання інформаційних і комунікаційних технологій.

К04. Здатність проведення досліджень на відповідному рівні.

К05. Здатність до пошуку, оброблення та аналізу інформації з різних джерел.

К06. Здатність виявляти, ставити та вирішувати проблеми.

К07. Здатність приймати обґрунтовані рішення.

К08. Здатність працювати в міжнародному контексті.

К09. Здатність розробляти та управляти проектами.

К10. Здатність оцінювати та забезпечувати якість виконуваних робіт.

К11. Здатність обирати та застосовувати придатні математичні методи, комп'ютерні технології, а також підходи до стандартизації та сертифікації для вирішення завдань в сфері метрології та інформаційно-вимірювальної техніки.

К12. Практичні навички розв'язування складних задач і проблем метрології, інформаційно-вимірювальної техніки, стандартизації при оцінюванні якості продукції.

К13. Знання і розуміння наукових фактів, концепцій, теорій, принципів і методів експериментальної інформатики.

К14. Здатність застосовувати системний підхід до вирішення науковотехнічних завдань метрології та інформаційно-вимірювальної техніки.

К15. Здатність розв'язувати складні професійні завдання і проблеми на основі розуміння технічних аспектів забезпечення контролю якості продукції.

К16. Здатність застосовувати розуміння метрології як науки про вимірювання при роботі з технічною літературою та іншими джерелами інформації.

К17. Здатність застосовувати комплексний підхід до вирішення експериментальних завдань із застосуванням засобів інформаційновимірювальної техніки та прикладного програмного забезпечення.

К18. Здатність демонструвати знання і розуміння математичних принципів і методів, необхідних для створення віртуальних засобів вимірювання та інформаційно-вимірювальної техніки.

К19. Здатність розробляти програмне, апаратне та метрологічне забезпечення комп'ютеризованих інформаційно-вимірювальних систем.

К20. Здатність враховувати комерційний та економічний контексти в метрологічній діяльності.

К21. Здатність враховувати вимоги до метрологічної діяльності в сфері технічного регулювання, зумовлені необхідністю забезпечення сталого розвитку.

К22. Здатність керувати проектами та Start-Up-ами і оцінювати їх результати.

К23. Здатність дотримуватися правових і етичних норм з питань інтелектуальної власності.

К24. Здатність моделювати, обирати та застосовувати електронні та мікропроцесорні блоки у комп'ютеризованих інформаційно-вимірювальних системах.

К25. Здатність обґрунтовано вибирати, розробляти та використовувати методи обробки та аналізу сигналів з вимірювальною інформацією (в тому числі – цифрових зображень об'єктів вимірювань).

К26. Здатність моделювати, аналізувати та оцінювати процеси функціонування комп'ютеризованих інформаційно-вимірювальних систем.

Знання, отримані в ході виконання кваліфікаційної роботи, стануть складовими наступних **програмних результатів** навчання за спеціальністю 152 «Метрологія та інформаційно-вимірювальна техніка»:

ПР01. Знати і розуміти сучасні методи наукових досліджень, організації та планування експерименту, комп'ютеризованих методів дослідження та опрацювання результатів вимірювань.

ПР02. Знати і розуміти основні поняття теорії вимірювань, застосовувати на практиці та при комп'ютерному моделюванні об'єктів та явищ.

ПР03. Розуміти міждисциплінарні зв'язки та контексти спеціальності.

ПР04. Вміти виконувати аналіз інженерних продуктів, процесів і систем за встановленими критеріями, обирати і застосовувати найбільш придатні аналітичні, розрахункові та експериментальні методи для проведення досліджень, інтерпретувати результати досліджень.

ПР05. Вміти формулювати та вирішувати завдання у галузі метрології, що пов'язані з процедурами спостереження об'єктів, вимірювання, контролю, діагностування і прогнозування з урахуванням важливості соціальних обмежень (суспільство, здоров'я і безпека, охорона довкілля, економіка, промисловість тощо).

ПР06. Вміти розробляти нормативно-технічні документи та стандарти метрологічної спрямованості на інженерні продукти, процеси і системи.

ПР07. Вміти проектувати і розробляти інженерні продукти, процеси та системи метрологічної спрямованості, обирати і застосовувати методи комп'ютеризованих експериментальних досліджень.

ПР08. Володіти сучасними методами та методиками проектування і дослідження, а також аналізу отриманих результатів.

ПР09. Мати навички організації і проведення технічних випробувань інженерних продуктів.

ПР10. Аналізувати та оцінювати вплив інформаційно-вимірювальної техніки та метрологічної діяльності на навколишнє середовище та безпеку життєдіяльності людини.

ПР11. Розуміти методологічні і філософські аспекти сучасної науки і їх місце в процесі наукових досліджень.

ПР12 Вільно презентувати та обговорювати наукові результати державною мовою та англійською або однією з мов країн Європейського Союзу в усній та письмовій формах, а також вести наукову дискусію.

ПР13. Застосовувати апаратні та програмні засоби сучасних інформаційних технологій для вирішення задач в сфері метрології та інформаційно-вимірювальної техніки.

ПР14. Розуміти основи патентознавства та мати навички захисту інтелектуальної власності.

ПР15. Знати і розуміти принципи, засоби та математичні моделі побудови і функціонування комп'ютеризованих інформаційно-вимірювальних систем, вміти застосовувати їх на практиці.

ПР16. Знати і розуміти теорію та методи цифрової обробки сигналів та зображень, застосовувати їх на практиці для аналізу, фільтрації та перетворення вимірювальної інформації.

ПР17. Застосовувати методи системного аналізу, структурні та програмно-алгоритмічні методи підвищення точності вимірювань в комп'ютеризованих інформаційно-вимірювальних системах.

ПР18. Вміти виконувати комп'ютерне моделювання та проектування комп'ютеризованих інформаційно-вимірювальних систем.

Кількість кредитів, відведених у 3 семестрі на виконання та захист кваліфікаційної роботи – 9 кредитів (270 годин).

Методи навчання:

МН3 – практичні (різні види вправ та завдань, виконання розрахунків, практики);

МН7 – частково-пошуковий (евристичний);

МН8 – дослідницький метод.

Методи контролю:

МО8 – підсумкова атестація.

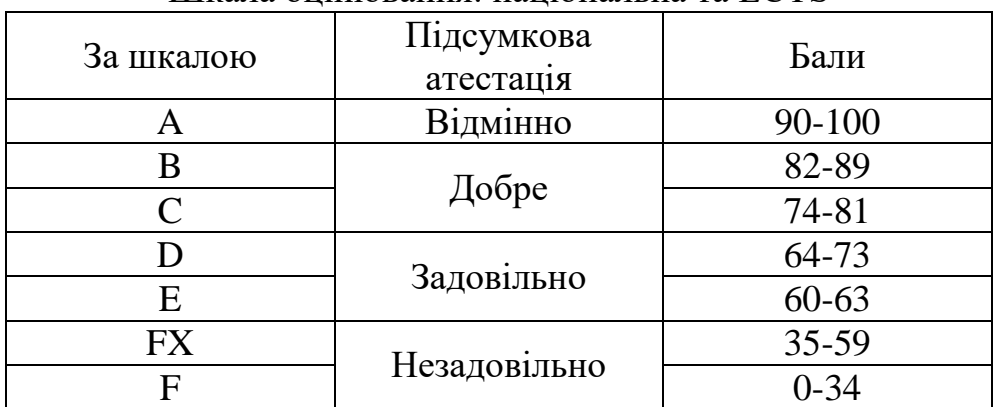

#### Шкала оцінювання: національна та ECTS

#### **1.2 Організація виконання кваліфікаційної роботи**

#### **1.2.1 Етапи виконання кваліфікаційної роботи**

Виконання кваліфікаційної роботи магістра складається з трьох етапів:

• підготовчого, який містить ознайомлення студентів з тематикою кваліфікаційних робіт та закінчується вибором керівника і теми роботи;

• основного, який починається в терміни, встановлені кафедрою. На цьому етапі випускник, спираючись на досвід керівника і консультантів, виконує атестаційну роботу: опрацьовує теоретичний матеріал, виконує розробку апаратної та/або програмної частини системи, пише пояснювальну записку та оформлює графічну частину. По закінченні етапу кваліфікаційна робота повинна бути повністю виконана, перевірена керівником та консультантами;

заключного, який включає: проведення попереднього захисту на кафедрі згідно з графіком, отримання відгуку керівника та рецензії на кваліфікаційну роботу, отримання допуску до основного захисту, захист кваліфікаційної роботи на засіданні ЕК, підписання обхідного листа та отримання диплому.

Ознайомлення студентів з тематикою кваліфікаційної роботи рекомендується розпочинати на початку 2 курсу, але не пізніше ніж за місяць до початку виконання роботи, що дозволяє завчасно визначити інтерес студента до тієї або іншої теми, стимулювати глибоке вивчення її окремих аспектів за літературними джерелами.

Тематика кваліфікаційної роботи визначається випусковою кафедрою відповідно до кваліфікаційних характеристик та з врахуванням змісту освітньої програми. Запропоновані теми кваліфікаційної роботи повинні бути актуальними та максимально наближеними до практичних потреб науководослідних і організаційних завдань, стосуватися проблем народного господарства, техніки та науки. При виборі теми кваліфікаційної роботи студент повинен, насамперед, зібрати матеріал та ознайомитись зі станом проблем, що стоятимуть перед ним при виконанні роботи.

Для затвердження вибраної теми кваліфікаційної роботи студент повинен до початку роботи над кваліфікаційною роботою подати заяву на ім'я завідувача кафедри (додаток А).

Закріплення тем і керівника за кожним студентом затверджується на засіданні випускової кафедри і остаточно оформляється наказом ректора університету за представленням декана факультету.

Після затвердження теми студент отримує завдання на кваліфікаційну роботу та узгоджує календарний план виконання з керівником. Зразки документів представлені в додатках Б та В.

При видачі завдання керівник зобов'язаний провести зі студентом змістовну бесіду на тему організації роботи над кваліфікаційною роботою.

В цілому до обов'язків керівника кваліфікаційної роботи входить:

- видача завдання кваліфікаційної роботи;
- надання студентові допомоги в розробці календарного графіка роботи на весь період написання кваліфікаційної роботи;
- надання студентові допомоги в підборі необхідної основної літератури, довідкових даних та інших матеріалів;
- проведення систематичних консультацій;
- перевірка виконаної роботи (частинами і в цілому);

• складання письмового відгуку на виконану роботу.

Виконуючи роботу, студент повинен показати, що він володіє достатніми теоретичними знаннями та навичками самостійного вирішення поставлених перед ним задач, тому він, як автор кваліфікаційної роботи, несе особисту відповідальність за результати розрахунків і прийняті рішення та якість оформлення матеріалів роботи. Студент не повинен обмежуватись знаннями, які він одержав під час навчання. Необхідно додатково опрацювати вітчизняну та іноземну літературу, періодичні і нормативні видання та систематизувати матеріал, який стосується теми магістерської роботи.

За рішенням кафедри або на прохання керівника кваліфікаційної роботи можуть призначатися консультанти з окремих розділів роботи. Консультанти перевіряють відповідну частину кваліфікаційної роботи та ставлять свої підписи на титульному листі, завданні та перевірених ними графічних матеріалах.

Керівниками та консультантами можуть бути професори, доценти та найбільш досвідчені викладачі університету, а також наукові співробітники і висококваліфіковані фахівці установ і підприємств.

## **1.2.2 Контроль за виконанням кваліфікаційної роботи**

Успішність і своєчасність виконання кваліфікаційної роботи досягається завдяки максимально чіткій організації роботи випускника як у період розробки і оформлення роботи, так і під час підготовки його до захисту.

Випускник зобов'язаний періодично звітувати про виконану роботу перед своїм керівником. Керівник атестаційної роботи систематично контролює і спрямовує роботу студента, оцінює результати розрахунків і прийняті рішення, дає поради з окремих питань, вказує на недоліки в текстовому матеріалі, оформленні ілюстрацій, таблиць та порядку компонування графічної частини роботи.

Після видачі завдання кваліфікаційної роботи керівник на підставі результатів роботи випускника періодично визначає ступінь готовності роботи. Якщо випускник систематично не виконує календарний план, то на засіданні кафедри розглядається питання про доцільність продовження роботи і подається клопотання декану факультету про відрахування студента з університету.

Для контролю на стадії завершення кваліфікаційної роботи випускаюча кафедра створює спеціальні комісії. До складу комісії входять не менше трьох викладачів кафедри, в тому числі керівник кваліфікаційної роботи. Комісія проводить попередній захист атестаційних робіт, дає рекомендації з виправлення помилок і приймає рішення про можливість подання роботи до основного захисту на засіданні ЕК. Якщо рішення негативне, то на засіданні кафедри за участю керівника роботи розглядається питання про доцільність продовження виконання кваліфікаційної роботи. У відповідності з рішенням кафедри можуть бути виконані зміни в календарному плані підготовки роботи

або подається клопотання декану факультету про відрахування студента з університету.

З метою визначення відповідності оформлення пояснювальної записки та графічної частини атестаційної роботи вимогам стандартів (ЄСКД, ЄСПД та іншим нормативно-технічним документам) завідувач випускової кафедри призначає викладачів, які виконують нормоконтроль. У разі відповідності матеріалу нормам стандартів нормоконтролери проставляють свій підпис у відповідній графі основного напису креслень та схем.

Завершена робота (пояснювальна записка і графічні матеріали), підписана здобувачем, консультантами і нормоконтролером, подається керівнику кваліфікаційної роботи у встановлений календарним планом термін. Керівник підписує її та пише письмовий відгук, в якому дає загальну характеристику та оцінку кваліфікаційної роботи, підводить підсумок роботи здобувача за весь період проектування, оцінює рівень його підготовки та особисті якості, робить висновок про можливість допуску здобувача до захисту роботи.

Далі з кваліфікаційної роботи та відгуком керівника ознайомлюється завідувач кафедри та вирішує питання про допуск роботи до захисту, після чого ставить свій підпис на титульному листі кваліфікаційної роботи та направляє її на рецензування.

Рецензент ознайомлюється з роботою та надає в письмовий формі рецензію, де вказує рекомендовану оцінку за кваліфікаційну роботу магістра.

Остання інстанція, яка оцінює якість роботи, є ЕК. На засіданні ЕК студент здійснює захист кваліфікаційної роботи.

# **2 ТЕМА КВАЛІФІКАЦІЙНОЇ РОБОТИ**

Основою кваліфікаційної роботи є тема і питання її розробки, які викладені в завданні, що видається керівником.

Тема кваліфікаційної роботи повинна відповідати профілю спеціальності та сучасному стану і перспективам розвитку науки та техніки. Теми кваліфікаційної роботи, що не пов'язані з напрямом підготовки, видавати неприпустимо.

При виборі теми необхідно врахувати її актуальність для потреб народного господарства та потреб виробництва, науки та, техніки. Темою кваліфікаційної роботи може бути розробка або модернізація конкретного виробу. Робота здобувача над реальною темою найкращим чином розкриває глибину знань та практичну підготовку майбутнього магістра до самостійної виробничої діяльності.

Назва теми повинна бути, за можливості, короткою, чітко і конкретно відображати мету та основний зміст роботи та починатися з предмета розробки ("Інформаційно-вимірювальна система ..." тощо) або з процесу, що буде реалізовано ("Розробка...", "Моделювання..." тощо). У назві теми кваліфікаційної роботи не дозволяється використовувати скорочення (абревіатури), крім загальноприйнятих.

Студенту надається право вибору теми кваліфікаційної роботи. Він може запропонувати для кваліфікаційної роботи свою тему з її обґрунтуванням.

Дозволяється виконання комплексних кваліфікаційних робіт. Комплексні роботи мають місце при розробці складних та багатофункціональних систем або пристроїв. В цьому випадку робота виконуються двома та більше студентами, кожен з яких вирішує самостійне завдання. Назва теми комплексної кваліфікаційної роботи кожного студента, який її виконує, складається з двох частин: із загальної назви роботи та назви частини, яку виконує студент.

З метою полегшення виконання роботи студентами заочного відділення тема кваліфікаційної роботи повинна бути тісно пов'язана з їх виробничою діяльністю, яка в свою чергу повинна відповідати напряму підготовки.

Теми магістерських робіт рекомендується визначати у відповідності з наступними напрямами: наукові інтереси керівника та/або науково-дослідні напрями, якими займається кафедра; забезпечення навчального процесу; виконання госпдоговірної тематики; професійні інтереси самого здобувача, які, в свою чергу, повинні відповідати напряму підготовки.

Об'єктом розробки в кваліфікаційній роботі можуть бути:

- засоби вимірювань фізичних величин;
- інформаційно-вимірювальні системи;
- системи обробки, передачі та відображення вимірювальної інформації;
- системи вимірювань та контролю на виробництві;
- системи автоматизованого проектування засобів вимірювань;
- системи моделювання складних об'єктів в галузі метрології;
- макети для учбових цілей в галузі метрології.

Також допускається виконувати розробку частини цих систем (прилади, вузли, блоки) відповідної складності. Якщо передбачається розробка частини об'єкту, то назва теми складається з двох частин: із загальної назви роботи та назви частини, яку виконує студент.

# **3 ЗАВДАННЯ НА КВАЛІФІКАЦІЙНУ РОБОТУ**

У відповідності з темою кваліфікаційної роботи керівник видає студенту завдання на кваліфікаційну роботу за встановленим зразком. Це завдання разом з кваліфікаційною роботою пред'являється в ЕК та має бути підписане студентом, дипломним керівником та затверджене завідуючим кафедрою.

Завдання на кваліфікаційну роботу магістра оформлюється на типовому бланку (додаток Б) і складається з:

1) повної назви теми роботи (із вказівкою номера та дати наказу по університету про затвердження теми);

2) терміну здачі студентом закінченої роботи, який встановлюється рішенням кафедри з урахуванням часу, необхідного для отримання відгуку керівника, візи завідуючого кафедрою про допуск до захисту, рецензії на роботу;

3) вихідних даних до роботи, які зазначають лише кількісні та/або якісні характеристики об'єкта проектування: умови функціонування (часові, просторові, кліматичні, енергетичні, навантажувальні, екологічні); припустимі відхилення від нормативних значень показників або похибки (максимальні, мінімальні, середньоквадратичні) тощо;

4) змісту пояснювальної записки (перелік питань, що підлягають розробці), який зазначає конкретні завдання з окремих частин роботи;

5) переліку графічного матеріалу з вказівкою схем, креслень, плакатів, які є обов'язковими для виконання та захисту роботи;

6) даних про консультантів;

7) дати видачі завдання.

На базі завдання розробляється календарний план виконання кваліфікаційної роботи, який підписується студентом та затверджується керівником кваліфікаційної роботи.

Завдання кваліфікаційної роботи та календарний план розміщується з обох сторінок аркуша.

На базі завдання розробляється технічне завдання (ТЗ), в якому вказуються більш детально вимоги до пристрою (системи).

**Ф-20.09-**

**2022**

КРМ є кваліфікаційною роботою, яка виконується магістрантом самостійно під керівництвом наукового керівника. КРМ виконується на базі теоретичних знань і практичних навичок, отриманих магістрантом на протязі усього терміну навчання і самостійної науково-дослідної роботи, що пов'язана з розробкою конкретних теоретичних і науково-виробничих задач прикладного характеру, які обумовлені специфікою відповідної спеціальності.

КРМ повинна бути результатом закінченого наукового дослідження, мати внутрішню єдність і свідчити про те, що автор володіє сучасними методами наукових досліджень і спроможний самостійно вирішувати наукові задачі, що мають теоретичне і практичне значення.

Зміст КРМ повинен складатися з внутрішньо поєднаних блоків і передбачає:

– формулювання наукового, науково-технічного завдання, аналізу стану рішення проблеми за матеріалами вітчизняних і зарубіжних інформаційних джерел, обґрунтування цілей дослідження;

– аналіз можливих методів та методик досліджень, обґрунтований вибір (розробку) метода (методики) дослідження, апаратного та / або програмного забезпечення;

– науковий аналіз і узагальнення фактичного матеріалу, який використовується в процесі дослідження;

– викладання отриманих результатів та оцінка їх теоретичного, прикладного чи науково-методичного значення;

– бажаною є апробація отриманих результатів і висновків у вигляді патентів на винахід, промислових зразків, корисних моделей та інше, або відповідних заяв, доповідей на наукових конференціях не нижче факультетського рівня, або підготовлених та / або надрукованих публікацій у наукових журналах і збірниках з обов'язковими результатами їх рецензування.

КРМ повинна включати матеріал, що характеризує вміння магістранта користуватися сучасними інформаційно-комп'ютерними технологіями, стандартними програмами та інформаційним забезпеченням методів теорії експерименту.

У КРМ необхідно стисло, логічно та аргументовано викладати зміст і результати досліджень, уникати загальних слів, бездоказових тверджень, тавтології.

КРМ складається з вступної, основної частини, переліку використаних інформаційних джерел та додатків.

Вступна частина містить такі структурні елементи: обкладинку і титульний аркуш, завдання, анотацію, зміст перелік умовних позначень, символів, скорочень і термінів.

Анотація повинна бути написана українською та однією з іноземних (англійською, німецькою, французькою) мов за обсягом біля 200 слів.

Зміст подається на наступному після анотації аркуші. Він містить найменування та номери початкових сторінок усіх розділів, підрозділів, пунктів та підпунктів (якщо вони мають заголовок) основної частини роботи, а також вступу, висновків до розділів, загальних висновків, рекомендації, перелік посилань, найменування додатків тощо.

Якщо в роботі вжито специфічну термінологію, а також використано маловідомі скорочення, нові символи, позначення і таке інше, то їх перелік повинен бути поданий у вигляді окремого списку, який розміщують перед вступом. Перелік необхідно друкувати двома колонками, в яких зліва за абеткою наводять, наприклад, скорочення, а справа – їх детальне розшифрування.

У роботі необхідно дотримуватись єдиної термінології та позначень. Якщо спеціальні терміни, скорочення, символи, позначення і таке інше повторюються менше трьох разів, перелік не складають. Розшифрування будьякого скорочення, прийнятого в тексті КРМ, має бути наведено при першому згадуванні.

У вступі, який розміщується з нової сторінки, викладається:

– оцінка сучасного стану проблеми на основі аналізу вітчизняних та зарубіжних науково-технічних джерел та патентного пошуку із зазначенням практично вирішених задач, існуючих проблем із зазначенням провідних фірм, вчених і спеціалістів у даній предметній галузі;

- світові тенденції вирішення поставлених завдань;
- актуальність роботи;

– підстави та вхідні дані для розроблення теми, обґрунтування необхідності проведення дослідження;

- мета роботи і галузь застосування результатів;
- взаємозв'язок з іншими науковими роботами, дослідженнями;
- об'єкт та предмет дослідження;
- методи дослідження та математичний апарат;
- теоретичне та практичне значення одержаних результатів;
- перелік положень, які захищаються;
- стан апробації роботи;

– визначення об'єму роботи в кількості сторінок, таблиць, рисунків, об'єм інформаційних джерел та додатків.

Основна частина КРМ складається з розділів, підрозділів, пунктів, підпунктів. Кожний розділ починається з нової сторінки. У кінці кожного розділу формулюються висновки зі стислим викладенням наведених у розділі наукових і практичних результатів, що дає змогу вивільнити загальні висновки від другорядних подробиць.

У розділах основної частини подають:

– огляд інформаційних джерел за темою та вибір напрямів досліджень;

– виклад загальної методики та основних методів досліджень;

– експериментальну частину та методику досліджень;

– відомості про проведені теоретичні та / або експериментальні дослідження;

– аналіз і узагальнення результатів досліджень.

Перший розділ основної частини КРМ повинен містити детальний огляд проблеми, викладений у використаних інформаційних джерелах, для обґрунтування і формулювання напрямку та мети дослідження. Тут окреслюються основні етапи розвитку наукової думки за обраною проблемою. Стисло, критично висвітлюються роботи попередників, визначаються ті питання, що залишились не вирішеними, і цим самим визначається місце розв'язуваної проблеми. Бажано закінчити цей розділ коротким резюме стосовно необхідності проведення досліджень у даній галузі. Загальний обсяг огляду інформаційних джерел не повинен перевищувати 20% обсягу основної частини КРМ.

У другому розділі, як правило, обґрунтовують вибір напряму досліджень, наводять методи вирішення задачі та їх порівняльні оцінки, розробляють загальну методику проведення досліджень.

В наступних розділах з вичерпною повнотою викладають результати власних досліджень з висвітленням того нового, що магістрант вносить у розроблення проблеми. Ці розділи можуть містити:

– розробку методик досліджень;

– розробку математичної моделі об'єкту дослідження, моделей технічних систем і процесів, що досліджуються в роботі, аналіз її (їх) адекватності;

– розробку апаратних засобів фізичної реалізації математичних моделей, аналіз інструментальних похибок;

– опис експериментального обладнання, аналіз похибок експериментів;

– формулювання цільової функції проблеми, що досліджується, визначення методів реалізації оптимального рішення;

– постановку задачі моделювання, обґрунтування припущень і розробку базової моделі, аналіз адекватності розроблених моделей.

Як правило, останній розділ містить доказовий матеріал досягнення мети дослідження шляхом проведення фізичних чи віртуальних експериментів:

– опис розроблених програмних алгоритмів і методик проведення моделювання;

– опис застосовуваної в експериментах апаратури у вигляді структурних, функціональних схем;

– методи постановки експериментів;

– формулювання результатів теоретичних та експериментальних досліджень у вигляді таблиць, графіків, епюр сигналів, діючих дослідних зразків;

– аналізу основних науково-технічних результатів щодо достовірності, наукової та практичної цінності.

Загальні висновки розміщують на окремому аркуші. У висновках дається оцінка отриманих результатів, обов'язково висвітлюють наукову та практичну цінність одержаних результатів. Текст висновків можна розділяти на підпункти.

На підставі отриманих висновків у роботі можуть надаватися рекомендації, які розміщуються з нової сторінки. Вони визначають необхідні, на думку автора, пропозиції щодо галузей використання отриманих результатів, напрямки подальших досліджень проблеми, містять пропозиції щодо ефективного використання результатів дослідження.

З нового аркуша наводиться список використаних інформаційних джерел (у тому числі публікації магістранта), на які виконувались посилання у тексті. Джерела наводять відповідно до стандартів з бібліотечної та видавничої справ у порядку їхнього згадування в тексті або в алфавітному порядку прізвищ перших авторів або заголовків.

До додатків можуть бути включені матеріали, які через великий обсяг не можна включити до основної частини, а саме:

– додаткові ілюстрації та таблиці;

– фотографії, технічне завдання (копії програми робіт, договору тощо), проміжні математичні докази, розрахунки, протоколи випробувань, інструкції, методики, опис розроблених комп'ютерних програм тощо;

– опис нової апаратури і приладів, що використовуються під час проведення експерименту.

Дипломна робота магістра повинна бути виконана комп'ютерним способом відповідно до стандарту на виконання документів з використанням друкуючих і графічних пристроїв виводу ЕОМ.

Робота оформлюється на аркушах формату А4 (210 х 297 мм) на одному боці аркуша без рамок та кутових штамрів через 1,5 інтервали із розрахунку не більше 30 рядків на сторінці (з висотою знаків не менше 1,8 мм, що відповідає використанню шрифту розміром 14 текстового редактора Word).

Розміри полів: верхнє, нижнє і ліве – не менше 20 мм, праве – не менше 10 мм. Можна також подавати таблиці й ілюстрації на аркушах паперу формату А3 (враховується як одна сторінка).

Шрифт друку повинен бути чітким, щільність тексту – всюди однакова. Окремі слова та формули друкованого тексту мають бути чорного кольору і близької до основного тексту густини.

Друкарські помилки, описки, графічні неточності, можна виправляти підчищенням або зафарбуванням білою фарбою (коректором) та нанесенням на тому ж місці або між рядками виправленого тексту. Допускається наявність не більше двох виправлень на одній сторінці.

Орієнтовний обсяг дипломної роботи магістра 90-110 машинописних сторінок без додатків, але в ряді випадків він може бути зменшений або збільшений (залежить від наукомісткості матеріалу). До загального обсягу ДРМ не входять додатки, список використаних джерел, таблиці та рисунки, які повністю займають площу сторінки. Але всі сторінки зазначених елементів роботи підлягають суцільній нумерації.

Мова дипломної роботи магістра – українська. При написанні ДРМ англійською мовою – захист відбувається англійською мовою. Дозвіл на виконання дипломної роботи магістра англійською мовою одержується за погодженням з ректором, при цьому науковий керівник повинен володіти англійською мовою.

Структурні елементи "Анотація", "Зміст", "Загальні висновки", "Рекомендації (напрямки подальших досліджень)", "Перелік використаних інформаційних джерел" не нумерують, а їх найменування є заголовками структурних елементів.

Розділи і підрозділи повинні мати заголовки. Пункти і підпункти можуть мати заголовки.

Заголовки структурних елементів і розділів необхідно розміщувати на середині рядка і друкувати прописними літерами без крапки в кінці. Заголовки підрозділів, пунктів і підпунктів необхідно починати з абзацу (5 знаків). Відстань між заголовком та наступним або попереднім текстом повинна бути не менше двох рядків. Не можна розміщувати заголовок в нижній частині сторінки, якщо після нього залишається тільки один рядок тексту.

Розділи, підрозділи і пункти нумеруються арабськими цифрами. Номер підрозділу складається з номера розділу та порядкового номера підрозділу, розділених крапкою, наприклад, 1.1, 1.2 і т.д. Номер пункту складається з номера розділу, номера підрозділу (якщо він є) і порядкового номеру пункту, розділених крапками і т.п.

Сторінки роботи нумеруються арабськими цифрами в правому верхньому кутку сторінок без знака № та без крапки в кінці зі збереженням наскрізної нумерації усього тексту. Титульний аркуш теж включають до нумерації, але номер сторінки не ставлять.

Основними видами ілюстрацій в КРМ можуть бути креслення, рисунки, графіки, схеми, діаграми, фотографії, які повинні відповідати вимогам стандартів.

Ілюстрації необхідно розміщувати безпосередньо після закінчення абзацу тексту, у якому вони згадуються вперше, або на наступній сторінці. На всі ілюстрації повинні бути посилання в роботі. При цьому не варто оформлювати посилання на ілюстрації як самостійні фрази, в яких лише повторюється те, що міститься у підписі. У тому місці, де викладається тема, пов'язана з ілюстрацією, і де читачеві треба вказати на неї, розміщують посилання у вигляді виразу в круглих дужках "(рис. 3.1)" або звороту типу: "...як це видно з рис. 3.1" або "...як це показано на рис. 3.1".

На всі запозичені ілюстрації також повинні бути посилання. Всі ілюстрації, які виносяться на захист, необхідно навести в основній частині КРМ або у додатках.

Ілюстрації нумеруються арабськими цифрами в межах розділу та називаються "Рис.", що разом з назвою ілюстрації (обов'язково) розміщується під рисунком, наприклад, "Рис. 3.2. Схема розміщення ..." (другий рисунок третього розділу).

Цифровий матеріал, як правило, оформлюють у вигляді таблиць. Таблицю слід розміщувати безпосередньо після тексту, в якому вона згадується вперше, або на наступній сторінці так, щоб її можна було читати без повороту переплетеного боку роботи або з поворотом за годинниковою стрілкою. На всі таблиці повинні бути посилання в тексті. У правому верхньому куті над відповідним заголовком таблиці розміщують надпис "Таблиця" із зазначенням її номера без символу №. Номер таблиці повинен складатися з номера розділу та порядкового номера таблиці цього розділу, між якими ставиться крапка, наприклад: "Таблиця 1.2" – друга таблиця першого розділу. Назви таблиць подають звичайним шрифтом.

При перенесенні частини таблиці на інший аркуш (сторінку) слово "Таблиця" і номер її вказують один раз справа над першою частиною таблиці, над іншими частинами пишуть слова "Продовж. табл.", а над останньою частиною "Закінчення табл." і вказують номер таблиці, наприклад: "Продовж. табл. 1.2", "Закінчення табл. 1.2".

Формули та рівняння наводять безпосередньо після тексту, у якому вони згадуються, посередині рядка, з полями зверху та знизу не менше одного рядка. Номер формули або рівняння (якщо їх більше однієї) складається з номера розділу та порядкового номера, розділених крапкою. Номер проставляється в круглих дужках на рівні формули в крайньому правому положенні на рядку. Нумерувати слід лише ті формули, на які є посилання в подальшому тексті. Інші нумерувати не рекомендується.

Пояснення символів та числових коефіцієнтів формул слід наводити безпосередньо під формулою, в тій самій послідовності, у якій вони подані у формулі. Перший рядок пояснення починають з абзацу словами "де" без двокрапки. Пояснення кожного символу необхідно починати з нового рядка.

Формула входить до речення як його рівноправний елемент, тому в кінці формул і в тексті перед ними розділові знаки ставлять відповідно до правил пунктуації.

Посилання в тексті на інформаційні джерела необхідно вказувати порядковим номером за переліком посилань, виділеним двома квадратними дужками, наприклад: "[1, 3]" або "...у працях [1-5]...". Посилатися слід на останні видання публікацій.

Посилання на ілюстрації ДРМ вказують порядковим номером ілюстрації, наприклад: "рис. 1.2".

Посилання на формули роботи вказують порядковим номером формули в дужках, наприклад: "...у формулі (1.2)...".

На всі таблиці КРМ необхідно посилатися в тексті, при цьому слово "таблиця" в тексті пишуть скорочено, наприклад: "див. табл. 1.2".

Додатки потрібно розміщувати у порядку появи посилань на них у тексті. Кожен додаток повинен починатися з нової сторінки. Додатки позначають посередині рядка прописними буквами (А, Б, В ...). Наприклад, "Додаток А". Далі, симетрично тексту друкується заголовок відповідного Додатка. Додатки повинні мати спільну з іншою частиною роботи наскрізну нумерацію сторінок.

У разі необхідності текст додатку можна поділити на розділи, підрозділи і пункти у відповідності до п. 9.7. Наприклад, Г.4.1.3 – пункт 4.1.3 додатка Г. Ілюстрації, таблиці, формули і рівняння необхідно нумерувати в межах кожного Додатка. Наприклад, Рис. Е.3 – третій рисунок Додатка Е; Таблиця А.1 – перша таблиця Додатка А; (Б.2) – друга формула Додатка Б тощо.

Якщо додаток являє собою документ, що має самостійне значення та оформляється згідно вимог до документа даного виду, наприклад, "Звіт", то перед його копією вкладають аркуш, на якому посередині друкують "ДОДАТОК літера" та його найменування. Сторінки копії документа нумерують, продовжуючи наскрізну нумерацію сторінок звіту, незважаючи на власну нумерацію сторінок документа.

## *Оформлення ілюстративного матеріалу до захисту КРМ*

Ілюстрації повинні супроводжувати доповідь магістранта про виконану роботу на публічному захисті. Вони використовуються для того, щоб:

- показати об'єми матеріалів, що використані в роботі;
- продемонструвати методи їх обробки;

– надати аудиторії можливість для обговорення теми;

– перетворити слухача в глядача, допомогти собі у формуванні образа явища під час доповіді.

Кількість ілюстрацій повинна бути достатньою, щоб відобразити:

- мету та задачі КРМ;
- сучасний стан розв'язування аналізованих завдань;
- основні наукові результати;

– додатковий матеріал достовірності наукових положень, одержаний при експериментах;

– загальні висновки.

В залежності від технічного забезпечення аудиторії, де проводиться захист, ілюстративний матеріал може мати наступні форми:

– електронна форма (мультимедійна презентація) у вигляді статичних та / або динамічних зображень на екрані проекційного монітору та їх копії на паперових носіях формату А4 в кількості, що відповідає кількості членів ЕК;

– електронна форма (мультимедійна презентація) у вигляді зображень на екрані проекційного монітору та їх копій на дисплеях ПЕОМ кожного із членів ДЕК.

Стосовно змісту, форми та кількості ілюстрацій можна дати наступні рекомендації:

– в доповіді повинні активно використовуватися ілюстрацій (слайдів) – вони опора доповідача;

– кількість ілюстрацій має бути достатньою для висвітлення всіх складових КРМ і дорівнювати в середньому не менше 15 шт.;

– ілюстрації повинні відповідати темі доповіді і повною мірою представляти дані виконаного дослідження;

– ілюстрації мають бути наочними, давати можливість відстежити закономірність без пояснень автора;

– в доповіді повинні бути використані всі ілюстрації;

– ілюстрацій повинні мати гарний рівень виконання – чіткі, яскраві, крупні, з використанням зрозумілих скорочень;

– найкращі кольори шрифту – чорний, червоний, синій (не рожевий, голубий чи жовтий);

– символи мають бути великими, чіткими, яскравими;

– рисунок (слайд) може бути 2-3-ох кольоровим;

– діаграми, графіки повинні давати можливість сконцентрувати увагу аудиторії на найважливіших закономірностях. Поля діаграми повинні містити невелику кількість елементів зображення, назва повинна вказувати на дану закономірність на діаграмі;

– координатні вісі, позначені на графіках, діаграмах повинні мати одиниці виміру та повинні бути розмічені 3-5-ма мітками, проте лише 2-3 мітки несуть округлене числове значення;

– графік не повинен бути перенавантажений інформацією – бажано має містити 3-5 простих ліній, або 2-3 лінії з розмахом коливань в ключових точках, або множину (у вигляді хмарини) точок та 1-2 прямі лінії (регресії).

## *Основні вимоги до автореферату КРМ*

Написання автореферату є заключним етапом виконання КРМ. Призначення автореферату – широке ознайомлення зацікавлених осіб з методикою досліджень, фактичними результатами та основними висновками ДРМ.

Автореферат має досить ґрунтовно розкривати зміст ДРМ. В ньому не повинно бути надмірних подробиць, а також інформації, якої нема в роботі.

Автореферат виконують державною мовою.

Структурно автореферат складається із загальної характеристики роботи, основного змісту, висновків, списку опублікованих автором праць за темою КРМ.

Загальна характеристика роботи, що подається в авторефераті, має складатися з наступних рубрик, що визначають кваліфікаційні ознаки:

– актуальність теми (коротко висвітлити сутність проблеми та обґрунтувати актуальність та доцільність її розв'язання для розвитку відповідної галузі науки чи виробництва);

– мета і завдання (задачі) дослідження із зазначенням об'єкта, предмета та методів дослідження;

– наукова новизна (не є обов'язковою, але бажаною) та практичне значення одержаних результатів;

– особистий внесок магістранта (у випадку використання в роботі ідей, або розробок, що належать співавторам);

– апробація результатів ДРМ (вказати на яких наукових, практичних конференціях, семінарах, нарадах доповідались результати досліджень);

– публікації (вказати статті, тези, свідоцтва, що опубліковані за матеріалами КРМ);

– структуру КРМ (кількість розділів, додатків, ілюстрацій, таблиць, повний обсяг роботи в сторінках, кількість найменувань у списку використаних інформаційних джерел).

Заголовки рубрик не треба виділяти в окремі рядки, достатньо вирізнити їх жирним шрифтом або курсивом і розмістити в підбір із текстом.

В основному змісті стисло викладається сутність ДРМ за розділами, що надає повне та переконливе уявлення про виконану роботу. Важливо показати, які були отримані результати, продемонструвати хід дослідження, викласти сутність використаних методів, описати умови й основні етапи експериментів.

Висновки – це стисла інформація про підсумки виконаної роботи, яка повинна відповідати загальним висновкам дипломної роботи магістра. Сформульовані наукові та прикладні висновки тісно пов'язані з науковими та прикладними положеннями, викладеними в загальній характеристиці роботи. Кожен висновок треба формулювати чітко, конкретно (однозначно), віддзеркалюючи сутність та новизну зробленого.

При цьому слід дотримуватись наступної структури кожного із висновків: що зроблено, за допомогою чого зроблено (засоби виконання), для чого зроблено (що дає зроблене).

Список опублікованих праць магістранта за темою роботи подають із наведенням прізвищ співавторів.

Автореферат виготовляють друкарським способом і видають у вигляді брошури, накладом, як правило, 10 примірників. Формат аркуша 145х215 мм з друкуванням тексту на обох сторонах аркуша.

За обсягом автореферат (без обкладинки) не може бути меншим як 10 сторінок, а також перевищувати 20 сторінок при друкуванні з використанням текстового редактора Word з розміщенням до 40 рядків на сторінці.

Лицьовий та зворотній бік обкладинки автореферату оформлюються відповідно до прикладів. Автореферат не має титульного аркушу.

Номери сторінок проставляються в центрі верхнього поля сторінки. Нумерація починається з цифри 1 на першій сторінці, де міститься загальна характеристика роботи.

Структурні частини автореферату не нумерують, їх назви друкують великими літерами симетрично тексту.

#### *Мова та стиль написання тексту КРМ*

КРМ є перш за все кваліфікаційною роботою, тому її мові та стилю необхідно приділяти гідну увагу. Хоча не існує "написаних правил" наукової мови, проте можна говорити про певні особливості наукової мови та вже закріплених традиціях.

Найбільш характерною особливістю письмової наукової мови є формально-логічний спосіб викладення матеріалу. Тобто виклад складається головним чином з міркувань, метою яких є доведення істин, які виявлені в

результаті дослідження фактів дійсності. Для наукового тексту характерним є змістовна завершеність, цілісність та зв'язність.

Серед найважливіших засобів вираження логічних зв'язків є спеціальні функціонально-синтаксичні засоби зв'язку, які вказують на:

– послідовність розвитку думки (спочатку, перш за все, потім, поперше, во-друге, отже);

– суперечливі відношення (однак, між тим, в той час як, проте);

– причинно-наслідкові відношення (отже, тому, завдяки цьому, згідно з цим, як наслідок цього, крім того, до того ж);

– перехід від однієї думки до іншої (перш, ніж перейти до ..., звернемося до ..., розглянемо, зупинимось на ..., необхідно зупинитись на ..., необхідно розглянути);

– підсумок, висновок (таким чином, отже, на закінчення відмітимо, все сказане дає можливість зробити висновок, підводячи підсумок, слід сказати).

На рівні цілого тексту для наукової мови основними ознаками є цілеспрямованість та прагматична установка, тому емоційні мовні елементи в наукових працях не відіграють важливої ролі. Науковий текст характеризується тим, що до нього включені лише точні, отримані в результаті теоретичного аналізу, тривалих спостережень та наукових експериментів відомості та факти. Це зумовлює і точність їх мовного вираження, і, відповідно, використання спеціальної термінології.

Завдяки спеціальним термінам досягається можливість в короткій та економній формі дати розвернуті визначення та характеристики наукових фактів, понять, процесів, явищ.

Так як науковий термін є не просто словом, а вираженням суті певного явища, то необхідно з великою увагою обирати наукові терміни та визначення. Не можна довільно змішувати в одному тексті різноманітну термінологію, бо кожна наука має свою притаманну лише їй термінологічну систему.

Необхідно враховувати те, що морфологія в науковій мові визначає велику кількість іменників з абстрактними значеннями, а також віддієслівних іменників (дослідження, розгляд, вивчення тощо).

Також в науковій прозі широко використовуються відносні прикметники, так як саме такі прикметники на відміну від якісних здатні з граничною точністю виразити достатні та необхідні ознаки понять.

Особливістю мови наукової прози є відсутність експресії. Саме тому більшість прикметників є частиною термінологічних виразів, а окремі прикметники використовуються в ролі займенників (прикметник "наступні" замінює займенник "такі").

Дієслово та дієслівні форми в тексті наукових робіт несуть особливе інформаційне навантаження. Як правило пишуть "розглядувана проблема", а не "розглянута проблема", що підкреслює постійність ознаки предмета.

В науковій мові дуже розповсюджені вказівні займенники "цей", "той", "такий". Вони не лише конкретизують предмет, але й виражають логічні зв'язки між частинами висловлювання ("Ці дані є достатньою підставою для висновку..."). Займенники "щось", "дещо", "що-небудь" в силу невизначеності їх значення в тексті робіт зазвичай не використовуються.

Оскільки наукова мова характеризується строгою логічною послідовністю, то окремі речення та частини складного синтаксичного цілого, як правило, дуже тісно пов'язані одне з одним, коли кожен наступний випливає з попереднього і є подальшою ланкою в міркуванні. Тому для тексту роботи, яка вимагає складної аргументації та виявлення причинно-наслідних відношень, характерні складні речення різноманітних видів з чіткими синтаксичними зв'язками.

Тобто переважають складні союзні речення, багаті на складні підрядні сполучники "завдяки тому, що", "між тим як", "так як", "з огляду на те, що", "як наслідок того, що", "під час того, як" тощо.

Використання в науковій мові ввідних слів та словосполучень дає можливість вказати на ступінь достовірності повідомлення (звичайно, дійсно), припущення (очевидно, необхідно думати), ймовірності (ймовірно, можливо).

Для підкреслення об'єктивності викладення матеріалу важливим є зазначення джерела повідомлення, висловленої думки. Для цього використовуються такі ввідні слова та словосполучення як "за повідомленням", "за відомостями", "за думкою", "за даними", "за нашою думкою" тощо.

Діловий та конкретний характер описів явищ, фактів та процесів майже цілком виключає індивідуальні особливості стилю, емоційність винахідливість. Це дає можливість сконцентрувати увагу читача лише на самій дії, а суб'єкт дії при цьому залишається неозначеним (наприклад, "було виділено 15 структур").

Стиль письмової наукової мови – це безособовий монолог, тому викладення зазвичай ведеться від третьої особи, так як увага зосереджується на змісті та логічній послідовності повідомлення, а не на суб'єкті. Авторське "я" ніби відступає на другий план.

При цьому одним з неписаних правил є виступ автора у множині, коли замість "я" вживається "ми", вважаючи, що вираження авторства як формального колективу надає більшого суб'єктивізму викладенню.

Вираження авторства через "ми" дає можливість виразити свою думку як думку певної групи людей, наукової школи або наукового напрямку. Це цілком пояснюється тим, що сучасну науку характеризують такі тенденції як інтеграція, колективність творчості, комплексний підхід до розв'язку проблеми. Займенник "ми" та його похідні відтіняє ці тенденції.

Проте часто намагаються уникати використання і займенника "ми", використовуючи невизначено особові речення ("Спочатку виконують відбір зразків, а далі встановлюють їх відповідність до розмірів ...", "розроблено комплексний підхід до дослідження ...").

Якість, яка визначає культуру наукової мови, є точність, ясність та стислість.

Змістовна точність – одна з головних умов, яка забезпечує наукову та практичну цінність інформації, що міститься в тексті роботи. Неправильно обране слово може суттєво спотворити зміст написаного, дати можливість двоякого трактування тієї чи іншої фрази, надати всьому тексту небажаної тональності.

Заважає точності висловлювань зловживання іноземними словами, мудрованою книжковою лексикою. Точність також порушується в результаті використання термінів-синонімів.

Точність наукової мови зумовлена не лише цілеспрямованим вибором слів та виразів, а ще й вибором граматичних конструкцій, які передбачають точну послідовність зв'язків у фразі, з униканням двозначних конструкцій.

Ясність – це здатність писати доступно та дохідливо. Ясність втрачається, коли замість точних кількісних значень вживають слова з невизначеним або надто узагальненим значенням ("цілком очевидно", "відомим чином", "спеціальним пристроєм" тощо).

Простота та примітивність – різні речі, так само як і простота та загальнодоступність наукової мови.

Стислість означає вміння уникнути непотрібних поворотів, надлишкової деталізації та словесного сміття. Тому слова та словосполучення, які не несуть ніякого змістовного навантаження, повинні бути повністю виключені з тексту роботи.

До мовної надмірності також відноситься вживання без необхідності іноземних слів, які дублюють українські слова і цим невиправдано ускладнюють висловлювання (екстраординарне – особливе, ординарний – звичайний, індиферентно – байдуже, лімітувати – обмежувати, орієнтовно – приблизно тощо).

Ще однією різновидністю багатослів'я є тавтологія, тобто повторення одного й того ж іншими словами.

#### *Підготовка доповіді на захист КРМ*

Найкращі рекомендації при підготовці доповіді можна отримати лише від наукового керівники, спеціаліста в даній області знань.

Загальна мета ДРБ полягає в тому, щоб продемонструвати магістрантом свою кваліфікацію, а саме:

- вміння формулювати актуальні наукові завдання;
- навички методичного правильного збору та аналізу матеріалу;
- знання інформаційних джерел з даного наукового напрямку;
- здатність пояснювати закономірності, які спостерігаються;
- вміння робити обґрунтовані висновки.

Загальна мета доповіді полягає в тому, щоб сформувати у слухачів образ об'єкта дослідження та на цьому фоні вказати свою роль в побудові цього образу. Для цього недостатньо лише констатувати ту чи іншу знайдену закономірність, представити отримані матеріали. Для цього необхідно

відтворити конкретну картину здійснення явища, вказати на причини його виникнення та на суттєві для нього фактори. Основними засобами для досягнення цієї мети є повноцінні дані, дохідливе та цікаве викладення матеріалу, яскраві ілюстрації, відповіді по суті поставлених запитань.

Промова якісної доповіді має володіти такими ознаками:

– доповідач вільно розповідає про роботу, не читає з аркуша;

– автор вільний в побудові ходу думок, активний;

– доповідь побудована логічно, має гарну структуру;

– доповідь тримає аудиторію в тиші, зацікавлює (а не оголошує просту констатацію фактів).

Матеріали, за якими здійснюється якісна доповідь, мають володіти такими ознаками:

– дослідження актуальне (вирішує назрілі питання);

– робота вирізняється новизною (новий підхід, методика, метод аналізу, виконана не по шаблону);

– автор самостійно зібрав оригінальні матеріали;

– дані, використані в роботі, мають великий об'єм;

– об'єкт дослідження важко доступний, незвичайний, оригінальний.

Ілюстрації (слайди статичного та / або динамічного змісту) якісної доповіді мають володіти такими ознаками:

– в доповіді активно використовуються ілюстрації – вони є опорою доповідача (а не просто висять, під час того, як автор заявляє "дані наведені в таблицях ...");

– ілюстрацій має бути достатня кількість (не менше 15) для інформативності виконаних в КРМ розробок;

– ілюстрації відповідають темі доповіді і повою мірою представляють дані;

– ілюстрації наочні, дають можливість відстежити закономірність без пояснень автора;

– в доповіді використовуються всі ілюстрації;

– гарний рівень виконання ілюстрацій – чіткі, яскраві, крупні.

Відповіді на запитання після якісної доповіді мають володіти такими ознаками:

– відповіді короткі, достатньо голосні, шанобливі (без фраз "Я вже казав …");

– відповіді точні, вичерпні (за формою "Так, ...");

– у відповіді залучаються дані інформаційних джерел, думки та визначення класиків науки, а не лише особисті міркування при відповіді без врахування відомих фактів;

– відповідь дана правильною українською мовою, без помилкового використання слів, порушення відмінків та відмінювання;

– зацікавлене відношення до питання, як до засобу пошуку істини (а не як засіб приниження доповідача, що змушує перейти до "оборони").

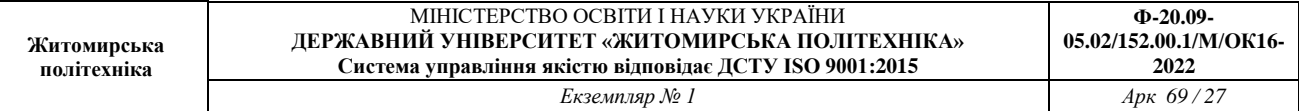

Структура доповіді загальною тривалістю до 15 хв. має бути приблизно такою:

– представлення  $(0 - 0.2$  хв.) – називається тема;

вступ  $(0,2 - 1,5$  хв.) – пояснюється проблематика роботи, використовуючи визначення ключових термінів з назви роботи, чітко визначається власний об'єкт дослідження, дається оцінка актуальності роботи, визначається її необхідне місце в системі сучасних знань, визначається мета та задачі дослідження, рішення яких знайдуть своє відображення в наступних висновках;

матеріали та методи  $(1,5 - 3$  хв.) – висвітлюються питання де, коли, чого, скільки, як, називаються помічники та виражається вдячність;

результати  $(3 - 9$  xB.).

Для досягнення якісної доповіді можна дотримуватись наступних рекомендацій:

– доповідь повинна бути попередньо написана;

– виступаючи перед аудиторією, її не треба читати. Важливо розповідати, дотримуючись логіки доповіді. Прочитати можна мету та завдання, а також висновки;

– корисним є виписати на карточку початки фраз ключових блоків, підглядаючи їх при потребі;

– говорити необхідно, повернувшись обличчям до зали;

– при звертанні до ілюстративного матеріалу лише ненадовго повертати до нього голову, використовувати указку;

– важливо робити паузи між розділами доповіді;

– не повертатися до пропущеної думки словами: "Я забув сказати, що ...", руйнуючи створений перед цим контекст. Намагайтесь вставити згадане забуте в іншому місті.

#### **5 ОФОРМЛЕННЯ ПОЯСНЮВАЛЬНОЇ ЗАПИСКИ КВАЛІФІКАЦІЙНОЇ РОБОТИ**

Кваліфікаційна робота магістра оформлюється з використанням друкарських та графічних пристроїв ЕОМ. Для оформлення тексту пояснювальної записки необхідно використовувати шрифт "Times New Roman" або"ISOCPEUR". Дозволяється оформлення від руки чорнилами або пастою чорного кольору, креслярським шрифтом з висотою літер та цифр не менш ніж 2,5 мм.

Вимоги до текстових документів встановлюються ДСТУ 3008:2015 для пояснювальної записки кваліфікаційної роботи магістра.

Товщина суцільної основної лінії повинна бути в межах від 0,5 до 1,4 мм залежно від величини і складності зображення, а також від формату аркуша креслення. Товщина інших ліній задається пропорційно товщині суцільної основної лінії у відповідності з вище вказаним стандартом. Товщина ліній одного і того ж типу повинна бути однакова для всіх зображень креслень, що накреслені в однаковому масштабі.

Помилки, описки, графічні неточності, виявлені в процесі виконання документів, допускається виправляти підчисткою або офарбленням білою фарбою і нанесенням на це місце виправленого тексту. Пошкодження аркушів документів, помарки та сліди старого тексту не допускаються.

Кваліфікаційна робота магістра оформлюється на аркушах білого кольору стандартного розміру з однієї сторони. В якості основного формату для оформлення пояснювальної записки кваліфікаційної роботи магістра використовується формат А4.

Відстань від рамки робочого поля до початку тексту повинна бути: на початку рядку - не менше ніж 5 мм, в кінці - 3 мм (рекомендується не менше ніж 5 мм). Відстань від верхнього або нижнього рядку тексту до рамки повинна бути не меншою 10 мм. Абзаци в тексті починаються з відступом 15-17 мм (5 літер при оформленні на ЕОМ).

Розмір шрифту в ЕОМ вказується в пунктах. Ця величина була вибрано тому, що дорівнювала кроку голок в матричному принтері (1/72 дюйму). Для того, щоб текст пояснювальної записки відповідав стандарту, потрібно використовувати шрифт розміром 14 пунктів з міжрядковим інтервалом 8 мм (полуторний інтервал для вказаного розміру шрифту).

#### **5.1 Оформлення заголовків**

Пояснювальна записка складається з розділів та підрозділів. Якщо кваліфікаційна робота магістра є комплексною, то може поділятися на частини, а ті, в свою чергу, можуть поділятись на книги. Рекомендується в комплексних роботах оформлювати кожну частину у вигляді окремої книги.

Розділи повинні мати порядкові номери (позначення структурного елемента) в межах всього документу (частини, книги), позначені арабськими цифрами без крапки (за виключенням анотації та змісту). Підрозділи мають

нумерацію в межах кожного розділу. Позначення підрозділів складаються з номеру розділу і номеру підрозділу, що розділені крапкою, але в кінці номеру підрозділу крапка не ставиться, наприклад, 2.1 - перший підрозділ другого розділу.

Підрозділи або розділи (при відсутності підрозділів) можуть складатись з пунктів, які в свою чергу - з підпунктів. Пункти мають нумерацію в межах кожного підрозділу в першому випадку та в межах кожного розділу у другому випадку. Підпункти нумеруються в межах кожного пункту. Також як і номера підрозділів номера пунктів та підпунктів починаються з абзацного відступу, розділяються крапкою та кінцева крапка в номері не ставиться, наприклад, 1.1.2 - другий пункт першого підрозділу першого розділу.

Розділи і підрозділи повинні мати змістовні заголовки (назви), які повинні бути по можливості коротшими. Пункти та підпункти частіше всього заголовків не мають.

Назви розділів слід розташовувати посередині рядка і друкувати великими літерами без крапки в кінці, не підкреслюючи.

Назви підрозділів, пунктів/підпунктів (за наявності) пишуть рядковими літерами, починаючи з прописної, та не підкреслюють. Крапку в кінці назви не ставлять. Якщо назва складається з декількох речень, тоді їх розділяють крапками. Переноси слів в заголовках не допускаються. Також не дозволяється залишати заголовок на попередньому аркуші, якщо після нього розміщено не більше одного рядка тексту.

Кожний розділ починається з нового аркуша.

Структурні елементи "АНОТАЦІЯ", "ЗМІСТ", "ВСТУП", "ВИСНОВОК", "СПИСОК ВИКОРИСТАНОЇ ЛІТЕРАТУРИ" не мають номерів. Першим номером буде розділ "Технічне завдання".

Назви розділів, підрозділів та пунктів/підпунктів (за наявності) виносяться в зміст.

При посиланні в тексті на розділи, підрозділи та пункти/підпункти слід писати: "... у розділі 4 ...", "... дивись 2.1...", "... за 3.3.4 ...", "... відповідно до 2.3.4.1 ...".

Відстань між заголовком і текстом дорівнює 15 мм (пропустити один рядок при оформленні на ЕОМ), між заголовками - 8 мм (писати з наступного рядка при оформленні на ЕОМ), між текстом і заголовками підрозділів – 15 мм (пропустити один рядок при оформленні на ЕОМ).

#### **5.2 Оформлення анотації**

Анотацію розміщують безпосередньо після календарного плану. Пишуть її двома мовами: державною та іноземною (рекомендується англійська мова). Обидва варіанти тексту розташовують на одній сторінці. Першою йде анотація державною мовою.

Перед кожним текстом анотації розміщують заголовок "АНОТАЦІЯ", які записуються шрифтом, прийнятим для заголовків розділів посередині (симетрично тексту) сторінки.

#### **5.3 Оформлення змісту**

Зміст розміщують безпосередньо після опису кваліфікаційної роботи на новому аркуші. В ньому дається послідовний перелік заголовків з позначеннями (за наявності) розділів, підрозділів, пунктів/підпунктів (якщо вони мають заголовки), додатків з вказівкою номеру сторінки, на яких вони знаходяться.

Зміст повинен включати всі заголовки, що розміщенні після нього в пояснювальній записці без змін!

Нумерація сторінок документа (частини) і додатків, що входять до складу цього документа (частини), повинна бути наскрізна.

Якщо документ поділений на частини (книги), то наприкінці змісту першої частини (книги) вказують позначення та найменування (за наявності) інших частин (книг).

Назва "ЗМІСТ" пишеться шрифтом, прийнятим для заголовків розділів посередині (симетрично тексту) сторінки.

На першій сторінці змісту в нижній її частині рамки зображують основний напис у відповідності до міждержавного стандарту ДСТУ 2.104:2006 (форма 2), а на наступних сторінках - форма 2а.

#### **5.4 Вимоги щодо написання тексту**

Повна назва теми на титульному листі, в основному написі і при першому згадуванні її в тексті повинна бути однаковою. В подальшому тексті порядок слів та найменування повинен бути прямим, тобто на першому місці повинен бути прикметник, а на другому - іменник. Також допускається використовувати скорочену назву розробки.

Текст документу повинен бути коротким, чітким і не допускати різних тлумачень. Викладення тексту пояснювальної записки ведеться від третьої особи, або у безособовій формі: "будемо вважати", "приймемо", "досліджено", "приведенні розрахунки" тощо. Якщо потрібно записати обов'язкові вимоги, то в тексті необхідно застосовуватися слова "повинен", "необхідно", "вимагається, щоб", "дозволяється тільки", "не допускається", "забороняється", "не слід". Також рекомендується застосовувати слова - "можуть бути", "як правило", "може бути", "у разі" тощо. При цьому допускається використовувати розповідну форму викладення тексту документа, наприклад, "застосовують", "вказують" тощо.

В документах повинні застосовуватися науково-технічні терміни, позначення та визначення, встановлені відповідними стандартами, а при їх відсутності - загально прийняті в науково-технічній літературі.

Якщо в документі прийнята специфічна термінологія, то в ньому повинен бути перелік умовних термінів з відповідними роз'ясненнями.

Умовні буквені позначення, зображення та знаки повинні відповідати прийнятим у чинному законодавстві, державним та міждержавним стандартам.

У тексті документа перед буквеним позначенням параметра пишуть його найменування (наприклад, опір R, струм I).

При необхідності застосування умовних позначень, зображень або знаків, що не встановленні чинними стандартами, їх слід пояснювати в тексті або в переліку умовних позначень. В документі допускається використання скорочених слів та найменувань. Якщо в документі прийнята особлива система скорочених слів або найменувань, то в ньому повинен бути наведений перепік умовних скорочень.

Усі переліки розміщують наприкінці документа (перед списком використаної літератури) в наступній послідовності: перелік умовних позначень, перелік умовних скорочень, перелік умовних термінів. Кожен рядок переліку повинен складатись з умовного позначення, скорочення або терміну та відповідного роз'яснення, розділених тире, які розміщені у алфавітному порядку. Наприклад, перелік умовних скорочень буде виглядати наступним чином:

БУД - блок управління двигуном;

ЦСП - цифровий сигнальний процесор.

Якщо в документі наводять пояснювальні написи, які наносяться безпосередньо на виріб (наприклад, на планки, таблички з елементами керування тощо), то їх виділяють шрифтом (без лапок), наприклад, ВКЛ., ВІДКЛ., або лапками, якщо напис складається з цифр та знаків. Лапками також виділяють найменування команд, режимів, сигналів, наприклад, "Стоп".

Одиниці фізичних величин наводять в одиницях СІ (якщо необхідно, в дужках вказують одиниці систем, що дозволені до застосування, але використання в одному документі різних систем позначення фізичних величин не допускається). При використанні їх в тексті документа потрібно дотримуватися наступних вимог:

- буквені позначення одиниць повинні виконуватися прямим шрифтом. Крапку, як знак скорочення одиниці, не ставлять;
- позначення одиниць застосовують після чисельного значення фізичних величини і розміщують в один рядок з ними без переносу на наступний рядок. Між останньою цифрою і позначенням одиниці слід залишати проміжок в один знак (наприклад, напруга в мережі дорівнює 127 В; температура води в баку мінус 20 °С. Виключення складають позначення у вигляді знаку піднятого над рядком, наприклад, кут трикутника більше 20°;
- числа з позначенням одиниць фізичної величини слід писати цифрами, а без позначення - словами, наприклад, струм дорівнює 2 А, котушку покрити лаком два рази;
- якщо приводять ряд (групу) або діапазон чисельних значень однієї і тієї ж фізичної величини, то одиницю вимірювання вказують після останньої цифри ряду (наприклад 5.2, 8, 12 мм; від 1 до 10 мм);
- при запису величин з межами відхилення рекомендується заключати числа в дужки, наприклад,  $(100.0 \pm 0.1)$  Ом;
- до позначення одиниць та їх найменувань не дозволяється добавляти букви (слова), які вказують на фізичну величину або об'єкт (наприклад, п.м. - погонний метр). В цих випадках визначаючі слова слід приєднувати до найменування величин, а одиниці вимірювання слід позначати у відповідності з стандартом (наприклад, погонна довжина 5 м);
- дробові числа необхідно приводити у вигляді десяткових дробів, за винятком розмірів у дюймах, які слід записувати 1/4", 1/2". При неможливості вказати числове значення у вигляді десяткового дробу допускається записувати у вигляді простого дробу в один рядок через косу риску, наприклад, 5/32,
- буквені позначення одиниць, що входять в добуток, розділяють крапками на середній лінії, наприклад, 15 Н-м. Не допускається використовувати символ "х";
- для позначення одиниць, в яких використовується коса риска, буквені позначення одиниць поміщають в рядок, а добуток позначень одиниць у знаменнику заключають в круглі дужки, наприклад, 25 Вт/(м-К);
- одиниця фізичної величини одного й того ж параметра в межах документу має бути однаковою.

В тексті документа не дозволяється:

- застосовувати обороти розмовної мови;
- скорочувати позначення одиниць фізичних величин, якщо вони згадуються без цифр, за винятком одиниць фізичних величин в основних частинах таблиць і в розшифровках буквених позначень, які входять в формули та рисунки;
- застосовувати скорочення слів, крім встановлених правилами орфографії, а також відповідними стандартами.

Також в тексті документа, за виключенням формул, таблиць та рисунків, не дозволяється:

- використовувати математичний знак "-" перед від'ємними числами. Замість нього слід писати слово "мінус", наприклад, напруга на базі транзистора складає мінус 0.7 В;
- використовувати знак "0" для позначення діаметра. Замість нього слід використовувати слово "діаметр";
- « вживати математичні знаки без числових значень, наприклад, < (менше або дорівнює), > (більше або дорівнює), ^(не дорівнює), зіп (синус) тощо, а також № (номер), % (відсоток);
- застосовувати індекси стандартів, технічних умов та інших документів без реєстраційного номера.

#### **5.5 Оформлення формул та рівнянь**

В якості символів у формулах та рівняннях слід застосовувати умовні буквені позначення, що встановлені відповідними державними міждержавними стандартами. Як і в основному тексті, усі одиниці фізичних величин наводять в одиницях СІ.

Формулу та рівняння записують з нового рядка після тексту, в якому вони згадуються вперше, посередині сторінки. Формулу (рівняння) виділяють з тексту вільними рядками, тобто вище та нижче кожної формули (рівняння) необхідно залишити один вільний рядок.

Усі формули (рівняння) нумерують арабськими цифрами в межах розділу. Номер формули (рівняння) складається з номеру розділу і порядкового номеру формули, розділених крапкою, наприклад, формула (1.3) — третя формула першого розділу. Номер розміщують на правій стороні сторінки на рівні формули в круглих дужках.

Допускається наскрізна нумерація формул (рівнянь), однак в межах основної частини документу.

Формули (рівняння), що розміщуються в додатках, повинні нумеруватися окремою нумерацією арабськими цифрами в межах кожного додатка з додаванням перед кожною цифрою позначення додатка, наприклад, формула (В.1) - перша формула додатку В.

Якщо в документі є тільки одна формула або рівняння, то їх також нумерують за наведеними правилами.

Посилання в тексті на позначення формул (рівнянь) дають в круглих дужках, наприклад: "... у формулі (4.9) ...", "... у рівняння (2.1)-(2.5) підставимо...".

Пояснення символів і числових коефіцієнтів, які входять у

формулу (рівняння) і не були пояснені в тексті раніше, потрібно навести безпосередньо під формулою наступним чином:

- після формули ставиться кома;
- перший рядок тексту після формули починається з абзацу словом "де" без двох крапок після нього;
- кожен символ пояснюється, починаючи з нового рядка, в тій послідовності, в якій вони входять у формулу.

Наприклад, закон Ома:

$$
R = \frac{U}{I} \tag{5.1}
$$

де R - опір, Ом;

U - напруга, В;

I - струм, А.

Наведення чисельного результату обчислень без попереднього запису в формулі чисельних значень величин, які входять до неї, замість буквених символів не допускається. Підстановку чисельних значень в наведену формулу розміщують з нового рядка не нумеруючи. При цьому позначення в формулі одиниць разом з чисельними значеннями не наводяться. Одиницю виміру чисельного результату, що був розрахований, заключають в круглі дужки. Наприклад, розрахуємо опір резистора R1:

> $R = \frac{3}{0.02} = 150$  (Om) .

Переносити формули або рівняння на наступний рядок допускається тільки на знаках виконання операцій, при цьому знак операції на початку наступного рядка повторюється. У разі перенесення формули або рівняння на знаку множення, тоді застосовують символ "\*". Формула та рівняння є частинами речення, тому до них застосовують такі ж правила граматики, як і до інших членів речення: якщо формула (рівняння) знаходиться в кінці речення, то після неї ставлять крапку; якщо формули (рівняння) слідують одна за другою та не розділені текстом, то їх розділяють комою.

#### **5.6 Оформлення ілюстрацій**

Ілюстрації в текстовому документі (креслення, рисунки, графіки, схеми, діаграми, фотознімки) називають рисунками.

Якщо ілюстрації створені не автором звіту, необхідно при поданні їх у звіті дотримуватись вимог чинного законодавства про авторські права.

Кількість ілюстрацій має бути достатньою для пояснення тексту, який викладається, але повинні приводитися в мінімальній кількості. Ілюстрації можуть наводитися як в основному тексті документа, так і в додатках (безпосередньо після тексту, де вони згадуються вперше, або на наступній сторінці посередині). Ілюстрації належить виконувати у відповідності до вимог стандартів ЄСКД та ЄСПД за допомогою різних графічних редакторів та систем автоматизованого проектування.

Всі ілюстрації нумерують арабськими цифрами в межах розділу. Позначення ілюстрації складається з номеру розділу і порядкового номеру ілюстрації, розділених крапкою, та розмішується посередині під ілюстрацією зі словом "Рисунок". Наприклад, на рисунку 5.1 наведено структурну схему системи збору інформації.

Допускається наскрізна нумерація ілюстрацій, однак в межах основної частини документу.

Ілюстрації можуть мати найменування, яке розміщують в одному рядку з її номером та розділені за допомогою тире. Найменування пишуть рядковими літерами, починаючи з прописної, та не підкреслюють. Крапку в кінці назви не ставлять. Якщо назва складається з декількох речень, тоді їх розділяють крапками. Переноси слів в найменування також не допускаються. Наприклад, на рисунку 5.2 представлено криву розгону у камері термошафи.

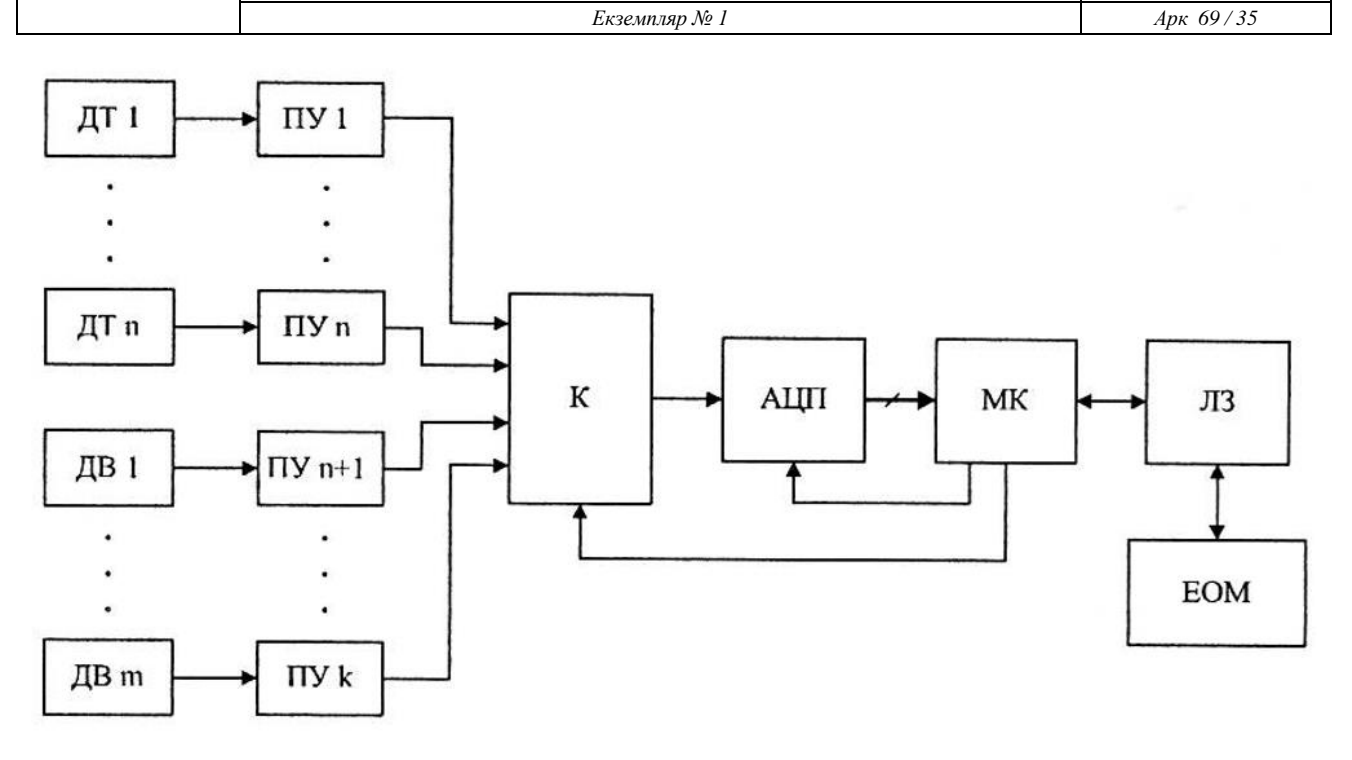

Рисунок 5.1

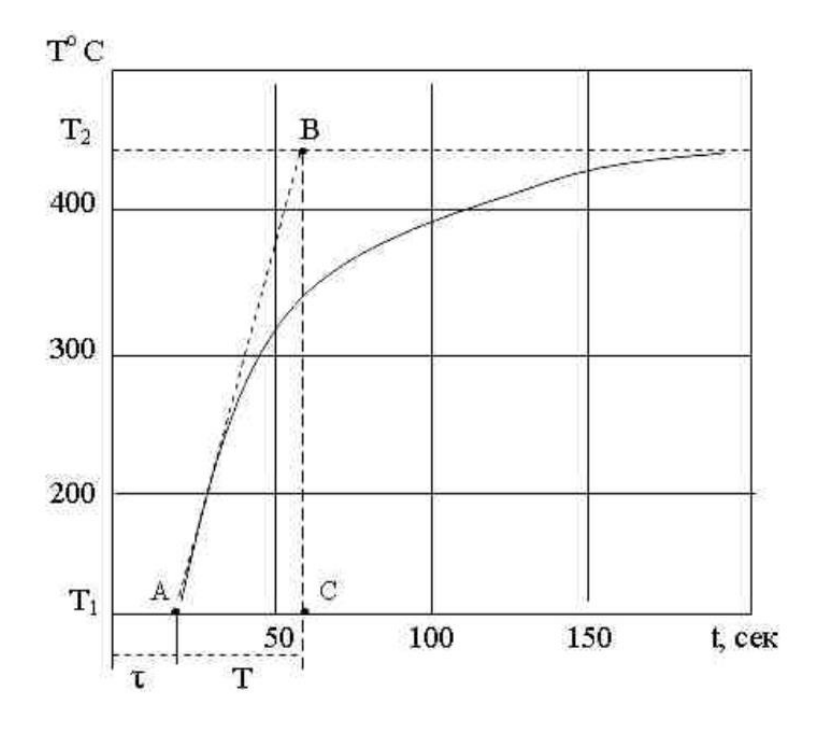

Рисунок 5.2 - Крива розгону

За необхідності під ілюстрацією, але над її позначенням розміщують пояснювальні дані (підрисунковий текст).

Якщо в документі є тільки одна ілюстрація, то її також нумерують за наведеними правилами.

Ілюстрації, що розміщуються в додатках, повинні нумеруватися окремою нумерацією арабськими цифрами в межах кожного додатка з додаванням перед кожною цифрою позначення додатка. Наприклад, "Рисунок В.2".

У випадку, коли ілюстрація складається з частин, їх позначають малими літерами мови, якою написаний текст, з дужкою під відповідною частиною. В такому випадку після найменування Ілюстрації ставлять двокрапку і дають назву кожної частини.

На всі ілюстрації у тексті мають бути посилання, які записують наступним чином: "... на рисунку 5.1 показана ..."; "... на рисунку 4.3, а показана ..." - на частину ілюстрації. Повторне посилання на ілюстрацію наводять із скороченням слова "дивись", наприклад, "... див. рисунок 5,1 ...".

В наведених в документі електричних схемах біля кожного елемента вказують його позиційне позначення відповідно з вимогами діючих стандартів, а при необхідності вказують і номінальне значення його величини.

Фотознімки розміром менше за формат А4 мають бути наклеєні на аркуші білого паперу або роздруковані та позначені як рисунки.

Усі ілюстрації розміщують так, щоб їх можна було розглядати, не повертаючи або повертаючи на 90" за ходом годинникової стрілки.

Якщо ілюстрація не вміщується на одній сторінці, можна переносити її на наступні сторінки, вміщуючи назву ілюстрації на першій сторінці, пояснювальні дані - на кожній сторінці, і під ними позначають: "Рисунок, аркуш".

# **5.7 Оформлення таблиць**

У вигляді таблиць оформлюють, як правило, цифровий матеріал (відповідно до рисунку 5.3). Ілюстрації, як і таблиці, повинні приводитися в мінімальній кількості, але кількість таблиць має бути достатньою для пояснення матеріалу (таблиці застосовують для кращої наочності та зручності порівняння показників).

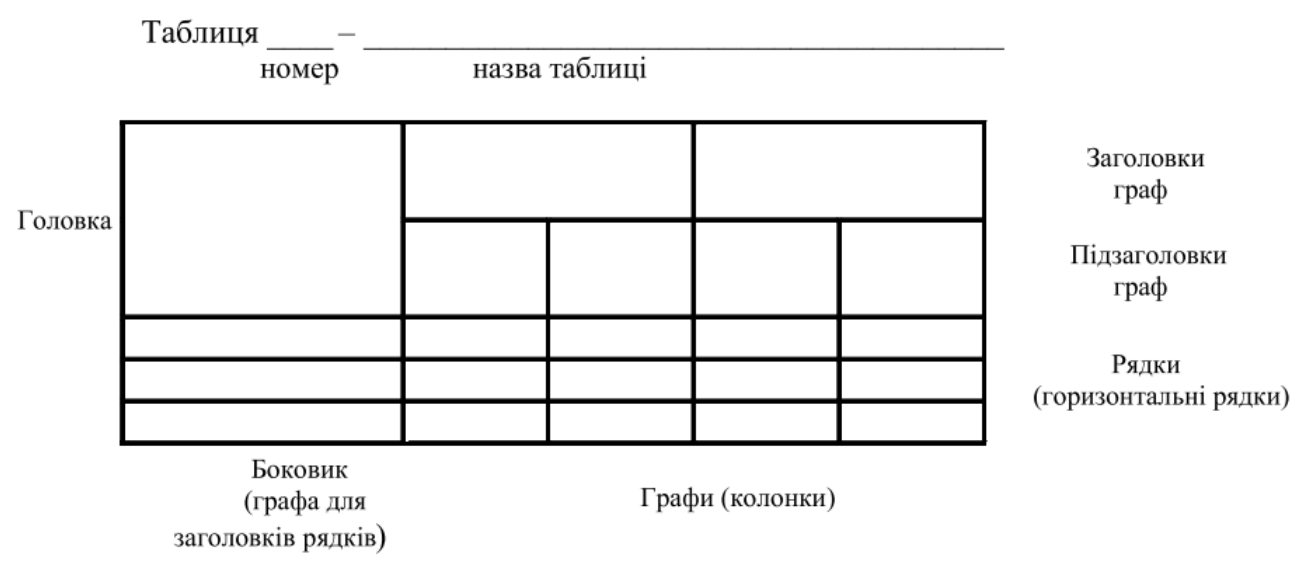

Рисунок 5.3

Таблиці можуть наводитися як в основному тексті документа (безпосередньо після тексту, де вони згадуються вперше, або на наступній сторінці), так і в додатках.

Всі таблиці нумерують арабськими цифрами в межах розділу. Позначення таблиці складається з номеру розділу і порядкового номеру таблиці, розділених крапкою, та розміщується над таблицею. Наприклад, "Таблиця 1.1". Слово "Таблиця" та її номер розміщують зліва над таблицею.

Допускається наскрізна нумерація таблиць, однак в межах основної частини документу.

Таблиці можуть мати найменування, яке розміщують в одному рядку з її номером та розділяють за допомогою тире.

Найменування повинно бути коротким і відображати зміст таблиці. Його пишуть рядковими літерами, починаючи з прописної, та не підкреслюють. Крапку в кінці назви не ставлять. Якщо назва складається з декількох речень, тоді їх розділяють крапками. Перенесення слів в найменуванні також не допускаються. Наприклад: "Таблиця 1.1 — Результати вимірювання напруги у мережі".

Якщо в документі є тільки одна таблиця, то її також нумерують за наведеними правилами.

Таблиці, що розміщуються в додатках, повинні нумеруватися окремою нумерацією арабськими цифрами в межах кожного додатку з додаванням перед кожною цифрою позначення додатка. Наприклад, "Таблиця А.1".

На всі таблиці у тексті мають бути посилання, які записують наступним чином: "... в таблиці 3.2 показано ...". Повторне посилання на таблицю наводять із скороченням слова "дивись", наприклад, "... див. таблицю 3.2 ...".

Заголовки граф і рядків таблиці пишуть з великої букви, а підзаголовки з малої букви, якщо вони складають одне речення із заголовком, або з великої букви, якщо вони мають самостійне значення. Заголовки і підзаголовки вказують в однині, в кінці їх крапку не ставлять та записують симетрично до тексту графи.

Розділяти заголовки і підзаголовки боковика і граф діагональними лініями не допускається. Заголовки граф записують паралельно рядкам таблиці, але за потреби допускається їх вертикальне розміщення.

Горизонтальні та вертикальні лінії, які розмежовують рядки таблиці, а також лінії зліва, справа і знизу, що обмежують таблицю, можна не проводити якщо їх відсутність не ускладнює користування таблицею. Головка повинна відділятися лінією від решти таблиці. Висота рядків повинна бути не менше 8 мм. Якщо таблиця виходить за межі формату сторінки, тоді дозволяється таблицю розмістити вздовж більшої сторони наступної сторінки або поділити її на частини.

Таблицю розміщають вздовж більшої сторони аркуша таким чином, щоб її можна було розглядати повертаючи на 90 градусів за ходом годинникової стрілки.

Частини таблиці, що поділили, розміщують одну під одною, або поруч, або переносячи частину таблиці на наступну сторінку, повторюючи в кожній частині таблиці її головку і боковик.

При поділі таблиці на частини допускається її головку або боковик заміняти відповідно номерами граф чи рядків, нумеруючи їх арабськими цифрами у першій частині таблиці. Нумерація виконується в окремих рядках чи графах.

Позначення "Таблиця ..." вказують один раз над першою частиною таблиці, над іншими частинами пишуть:

"Продовження таблиці " з зазначенням номера таблиці.

Якщо в кінці сторінки таблиця переривається і її продовження буде на наступній сторінці, в першій частині таблиці нижню горизонтальну лінію, що обмежує таблицю, не проводять.

Таблиці з невеликою кількістю граф допускається ділити на частини і розміщувати одну частину поряд з іншою (без проміжку) на одній сторінці, при цьому повторюють головку таблиці. Рекомендується розділяти частини таблиці подвоєною суцільною основною лінією.

Графу "№ п/п" в таблицю не включають. При необхідності нумерації показників, параметрів або інших даних порядкові номери слід вказувати в першій графі таблиці безпосередньо перед їх найменуванням. Оформлення таблиці показано на прикладі таблиці 5.1.

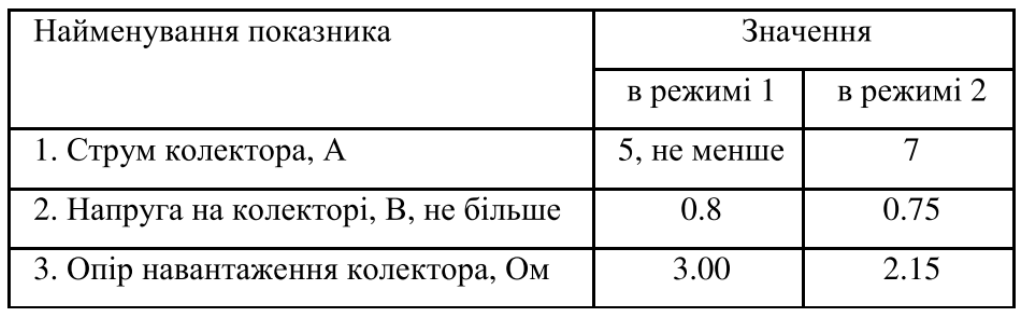

Нумерація граф таблиці допускається: при посиланні на них в тексті документа та при поділі таблиці на частини.

Якщо всі показники, які наведені в графах (рядках) таблиці, мають одну й ту саму одиницю фізичної величини (наприклад, вольти), то її позначення необхідно розміщувати над таблицею справа у вигляді "Напруга у вольтах". Якщо ж в таблиці параметри мають різні одиниці фізичних величин, то позначення одиниць записують в заголовках (підзаголовках) граф (рядків) після коми, наприклад: "Напруга на колекторі, В" (див. таблицю 5.1). Виключенням є позначення одиниць плоского куга, яке слід вказувати в кожній комірці граф або рядків.

При оформленні таблиць документу потрібно дотримуватися також наступних вимог:

• для скорочення тексту заголовків і підзаголовків граф окремі їх назви замінюють буквеними позначеннями або іншими позначеннями, якщо вони пояснені в тексті або наведені на ілюстраціях (наприклад, U - напруга, R опір). Показники з одними й тими же буквеними позначенням групують послідовно в порядку зростання індексів (R1, R2 ...);

• слова "більше", "не більше", "менше", "не менше" тощо повинні бути поміщені в одному рядку або графі таблиці з найменуванням відповідного показника після позначення його одиниці фізичної величини, якщо вони відносяться до всіх рядків або граф. При цьому після найменування показника перед обмежувальними словами ставиться кома (див. таблицю 5.1);

• при записі послідовних інтервалів чисел, що охоплюють всі числа ряду, їх слід записувати з використанням слів: від, до, більше, не більше тощо. Наприклад: "Від 5 до 10 включ.". Також дозволяється використовувати тире (наприклад, 5-Ю);

• числові значення в графах таблиць повинні проставлятися так, щоб розряди чисел у всій графі були розташовані один під одним, якщо вони відносяться до одного показника. В одній графі має бути дотримано однакова кількість десяткових знаків для всіх значень величин.

за відсутності окремих даних в таблиці слід ставити прочерк;

• інші вимоги до виконання таблиць (специфікація, перелік елементів тощо) відповідно до чинних стандартів на технічну документацію.

Невеликий та нескладний матеріал може подаватись у вигляді колонок, які називаються списком. Списки можуть бути без заголовка або з заголовком, якщо список має самостійне значення, але вони не нумеруються. Наприклад, запишемо основні параметри мікроконтролера РІС 16Р1827:

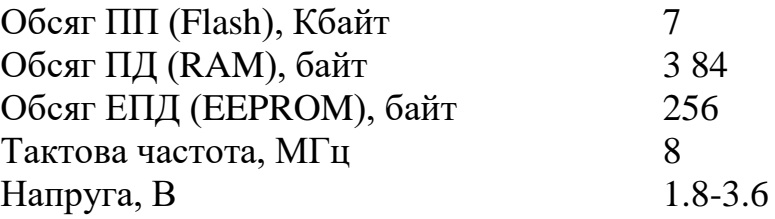

#### **5.8 Оформлення переліків, приміток та виносок**

Переліки, за потреби, можуть бути наведені всередині розділів, підрозділів, пунктів або підпунктів. Перед переліком ставлять двокрапку.

Переліки, які складаються з окремих слів та невеликих словосполучень, можна писати разом з текстом і відокремлювати комами. Наприклад, пристрій має три датчика: температури, вологості, тиску.

В інших випадках кожен елемент пишеться з нового рядка та відокремлюється крапкою з комою. Для позначення елементів переліку перед кожною позицією переліку слід ставити дефіс (перший рівень деталізації).

При необхідності посилання в тексті документа на один з переліків перед кожною позицією переліку слід ставити малу літеру мови, якою написаний текст, з дужкою (перший рівень деталізації).

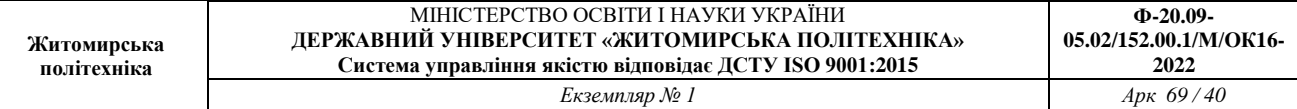

Для подальшої деталізації переліку слід використовувати арабські цифри з дужкою (другий рівень деталізації). Наприклад, мікросхеми бувають:

а) низького ступеня інтеграції;

- 1) АБО;
	- 2) І;
- 3) НІ;
- 4) виключне АБО;
- б) середнього ступеня інтеграції;
- в) високого ступеня інтеграції.

Переліки першого рівня деталізації друкують малими літерами з абзацного відступу, другого рівня - з відступом відносно місця розташування переліків першого рівня.

Не дозволяється в переліках закінчувати фразу на прийменниках та сполучниках: "з", "на", "від" тощо.

Примітки вміщують у роботі за необхідності пояснення змісту тексту, таблиці або ілюстрації, їх розташовують безпосередньо після тексту, ілюстрації, яких вони стосуються. Примітки до таблиці розміщують в кінці таблиці над лінією, що є нижньою межею таблиці.

Слово "Примітка" або "Примітки" друкують з великої літери з абзацного відступу, не підкреслюють. Якщо примітка одна, то після слова "Примітка" ставлять тире і рядковими літери в тому ж рядку подають текст примітки. Наприклад:

*Примітка* - оформлення приміток в пояснювальній записці кваліфікаційної роботи магістра.

Декілька приміток нумерують послідовно арабськими цифрами без крапки. Після слова "Примітки" нічого не ставлять і з нового рядка з абзацу після номера примітки з великої літери подають текст примітки. Наприклад:

*Примітки*

1 Оформлення приміток в пояснювальній записці кваліфікаційної роботи магістра.

2 Оформлення приміток в пояснювальній записці кваліфікаційної роботи повинно відповідати вимогам стандартів.

Пояснення до окремих даних, наведених у тексті або таблицях, допускається оформляти виносками, їх позначають надрядковими знаками у вигляді арабських цифр (порядкових номерів) з дужкою. Нумерація виносок окрема для кожної сторінки.

Позначення виноски проставляють безпосередньо після того слова, числа, символу, речення, до якого дають пояснення, та до тексту пояснення виноски. Наприклад: "... резистор К51-1 обмежує струм бази транзистора УТ22".

Пояснення виноски до тексту розташовують в кінці сторінки, на якій вони розміщені, а до даних, розташованих в таблиці, розміщують в кінці таблиці над лінією, що є нижньою межею таблиці.

Текст виноски відокремлюють від основного тексту (даних таблиці) короткою тонкою горизонтальною лінією довжиною 30-40 мм, проведеною в лівій частині сторінки, та починають з абзацного відступу і друкують з одинарним міжрядковим інтервалом.

Відповідно, виноска в кінці сторінки буде мати вигляд:

1) Величина підбирається при настроюванні пристрою для встановлення робочої точки.

2) Може бути замінений на другий транзистор.

### **5.9 Оформлення посилань та списку літератури**

У текстовому документі можуть бути внутрішні та зовнішні посилання.

Внутрішні посилання - це посилання у рамках поточного документу, тобто це посилання на матеріал в основному тексті (розділи, підрозділи, пункти, підпункти, ілюстрації, таблиці, формули, рівняння) та додатки з зазначенням їх номеру (див. 5.2.1,5.2.5-5.2.8).

Зовнішні посилання - це посилання на літературні джерела: книги, багатотомні видання, періодичні видання (газети, журнали, наукові труди), різні види нормативно-технічних документів (стандарти, патенти, технічні умови, каталоги), електронні ресурси (локальні, віддалені).

Посилання на літературні джерела дають у відповідності до ДСТУ 7.1:2006 і вони являються обов'язковими в роботі, їх розташовують безпосередньо після тексту, ілюстрації тощо, яких вони стосуються, у вигляді номера джерела згідно списку літератури. Номер посилання виділяють квадратними дужками. Наприклад:

- [3] посилання на третє у списку джерело;
- [3, 5] посилання на два джерела (третій та п'ятий);
- [4-6] посилання на три підряд розташовані джерела.

Пояснення посилань виконується за допомогою списку літературних джерел, що розташований в кінці роботи (перед додатками). Список джерел розташовують в порядку появи посилань на них в тексті документа. Перед списком повинен бути заголовок "Список, літератури", що оформлений за загальними правилами (див. 5.2.1).

Список літератури складають у відповідності до чинних стандартів з бібліотечної та видавничої справи ДСТУ 7.1:2006, ДСТУ 3582-97 тощо.

В списку кожний запис літератури починається з абзацу і нумерується арабськими цифрами, після яких ставиться крапка. Усі джерела інформації у списку літератури подаються мовою оригіналу.

Обов'язкові елементи бібліографічного опису літературних джерел:

- прізвища авторів джерела;
- назва джерела;
- відомості про видання;
- місце видання;
- видавництво;
- рік видання;
- кількість сторінок.

Одного, двох або трьох авторів записують, як правило, до назви книги, а чотирьох і більше - після назви, тобто книгу записують за назвою. В першому випадку на першому місці записують прізвище, потім ініціали, в другову випадку на першому місці записують ініціали, потім прізвище.

Прізвища авторів записують у називному відмінку та наводять у тій послідовності, в якій вони подані у виданні, та розділяють комами.

Назву роботи наводять так, як подано на титульному аркуші. Якщо після назви подано другу назву, що доповнює, уточнює, пояснює основну назву роботи, то її наводять в описі, відокремивши від основної назви двокрапкою. Після назви через одну косу лінію вказують дані про переклад, якщо книга переведена з іншої мови.

Назву місця видання наводять повністю у називному відмінку, за винятком назв столиць (чи інших великих міст), які можна подавати у скороченій формі. Далі ставлять двокрапку та записують назву видавництва, без лапок та без слова "видавництво".

При наведенні кількості сторінок в описі книги подають її обсяг, наприклад, "263 с.". У описі статей подають сторінки, на яких надрукована ця стаття, наприклад, "С. 21-29".

Електронні ресурси бувають віддалені та локальні. При посиланні на віддалені електронні ресурси необхідно вказувати електронну адресу та час отримання інформації.

# **5.10 Оформлення додатків**

Додатки слід оформлювати як продовження звіту на його наступних сторінках, розташовуючи додатки в порядку появи посилань на них у тексті звіту.

Кожен додаток слід починати з нової сторінки із зазначенням зверху посередині сторінки слова "Додаток" і його позначення. Позначають їх послідовно великими літерами української абетки, за винятком літер Ґ,Є,3,І,Ї,Й,О,Ч,Ь, наприклад, додаток А, додаток Б і т.д. Дозволяється позначати додатки літерами латинської абетки, за винятком літер І та О. У разі повного використання літер української та латинської абетки, допускається позначати додатки арабськими цифрами.

Якщо в документі є тільки один додаток, то його також нумерують за наведеними правилами.

Додатки можуть бути обов'язковими та інформаційними, в свою чергу інформаційні додатки можуть бути рекомендованого або довідкового характеру, тому під позначенням у дужках для обов'язкового додатку пишуть слово "обов'язкове", а для інформаційного - "довідкове" (додатки рекомендованого характеру в кваліфікаційній роботі магістра не використовуються).

Кожен додаток повинен мати заголовок. Він повинен бути коротким і відображати зміст додатку. Його пишуть рядковими літерами, починаючи з прописної. Крапку в кінці назви не ставлять. Якщо назва складається з

декількох речень, тоді їх розділяють крапками. Розміщують заголовок з нового рядку посередині сторінки.

Текст кожного додатку при необхідності поділяють на розділи, підрозділи та пункти, які нумерують окремо по кожному додатку (див. пункт 5.2.1).

На всі додатки мають бути посилання (характер додатку не вказують), які записують наступним чином: "... на рисунку А.3 ..."; "... в таблиці Б.1 ..."; "... за формулою (В.1) ...";"... у до датку Г ...".

Додатки, що входять в пояснювальну записку, повинні мати наскрізну нумерацію сторінок та повинні бути перераховані в змісті документу, вказуючи їх позначення та заголовки без номеру сторінки.

В якості додатку до пояснювальної записки можуть бути використані інші самостійно випущені конструкторські документи (габаритні креслення, схеми тощо). Вони мають деякі відмінності при оформленні:

- розташовують їх в самому кінці після додатків, що входять до пояснювальної записки, в порядку появи посилань на них у тексті звіту;
- заголовки не пишуть тому, що заголовком в них є запис у графі 1 основного напису (додаток Г);
- нумерація сторінок розпочинається знову з аркушу з основним написом;
- перелічують в змісті як частини (книги) роботи.

Якщо до додатків включені самостійно випущені конструкторські документи, то в роботу також включають додатковий текстовий документ опис документів (додаток Е), якому присвоюють позначення виробу основного документу з кодом ОП.

# **6 ОФОРМЛЕННЯ ГРАФІЧНОЇ ЧАСТИНИ КВАЛІФІКАЦІЙНОЇ РОБОТИ**

Графічна частина кваліфікаційної роботи магістра має ілюстративний характер, тому схеми, креслення та плакати повинні бути виконані в такому масштабі, щоб їх можна було розглядати з відстані 5-6 метрів. Дана частина може бути оформлена від руки чорнилами або олівцем чорного кольору чи на друкарських та графічних пристроях ЕОМ.

Текстові написи виконують креслярським шрифтом з висотою літер та цифр не менш ніж 2,5 мм.

Товщина суцільної основної лінії повинна бути в межах від 0,5 до 1,4 мм залежно від величини і складності зображення, а також від формату аркуша креслення. Товщина інших ліній задається пропорційно товщині суцільної основної лінії у відповідності з вище вказаним стандартом. Товщина ліній одного і того ж типу однакова для всіх зображень креслення, що виконані в однаковому масштабі.

Графічна частина кваліфікаційної роботи магістра оформлюється на аркушах білого кольору стандартного розміру: формат А4 - розмір 210x297 мм; формат А3 - 297 х 420 мм; формат А2 - 420 х 594 мм; формат А1 -594x841мм.

Рекомендується схеми, креслення та плакати оформлювати на аркушах формату А1. Окремі частини вузлів та деталей можуть виконуватися на аркушах формату А2, А3 та А4, що розміщені на аркушах формату А1, але без втрати ясності і зручності їхнього читання.

На аркушах зі схемами та кресленнями незалежно від орієнтації, повинні бути рамка робочого поля документу, основний напис і додаткові графи.

Рамку робочого поля документа виконують суцільною основною лінією, відступаючи від лівого краю аркуша - на 20 мм, а від інших - на 5 мм.

Розміщують основний напис робочого поля вздовж більшої або меншої сторони (для формату А4 розміщується завжди вздовж меншої сторони).

Креслення - документ, що містить зображення виробу інші дані, необхідні для розробки, виготовлення, ремонту тощо. Деякі види креслень та їх коди наведено у додатку Д.

Схема - документ, на якому показано у вигляді умовні зображень або позначень складові частини виробу та зв'язки м ними.

При необхідності схеми, креслення та плакати можу оформлюватися у вигляді демонстраційних слайдів з використанням мультимедійних засобів.

#### **6.1 Загальні вимоги до оформлення електричних схем**

Схеми підрозділяють на типи в залежності від основного призначення. Види схем залежать від елементів і зв'язків, що входять до склад виробу. Для виробу, до складу якого входять елементи різних видів, розробляють кілька схем відповідних видів одного типу, наприклад, схему електричну принципову та схему гідравлічну принципову, або одну комбіновану схему, що містить елементи та лінії взаємозв'язку різних видів.

Лінії взаємозв'язку виконують суцільною тонкою лінією товщиною від 0.2 до 1 мм, найкраще 0.3 - 0.4 мм. Лінії групового зв'язку (шини) виконують суцільної основною лінією (в 2-3 рази товстіше).

Умовні графічні позначення (УГП) елементів, пристроїв, функціональних груп та лінії взаємозв'язку, що їх з'єднують, слід розташовувати на схемі таким чином, щоб забезпечити найкраще уявлення про структуру виробу і взаємодії його складових частин.

Застосування на схемах тих чи інших УГП визначають правилами виконання схем певного виду та типу. При виконанні схем застосовують наступні графічні позначення:

- стандартні (УГП, що встановлені стандартами ЄСКД на відповідні схеми);
- спрощені зовнішні контури або нестандарті УГП;
- прямокутники.

Для УГП крок модульної сітки для кожної схеми може бути будь-яким, але однаковим для всіх елементів і пристроїв даної схеми.

При зображенні УГП елементів, встановлених стандартами, допускається:

- пропорційно змінювати розміри, зберігаючи чіткість схеми;
- зменшувати, якщо вони використовуються як складові частини позначень інших елементів, наприклад, діод в графічному позначені діодного мосту;
- повертати на кут. кратний 45 і 90°, або іноді зображати дзеркально.

Масштаб у відповідній графі основного напису на схемі не вказують.

Однак при оформленні УГП на схемі потрібно придержуватись наступних вимог:

- відстань між окремими УГП не повинна бути менше 2 мм;
- відстань між двома сусідніми лініями УГП має бути не менше 1,0 мм;
- елементи, що зображені на схемі, повинні мати позначення (буквені, буквено-цифрові, цифрові) відповідно до стандартів на правила виконання конкретних видів схем;
- товщина ліній взаємозв'язку та графічних позначень повинна бути однакова;
- лінії взаємозв'язку повинні складатися, як правило, з горизонтальних і вертикальних відрізків з відстанню між ними не менше 3 мм (іноді дозволяється використовувати наклонні лінії);
- лінії взаємозв'язку дозволяється розривати, якщо схема виконується на декількох аркушах або схема виконується на одному аркуші, однак вони ускладнюють читання схеми. У першому випадку їх обривають за межами зображення схеми без стрілок та вказують позначення або найменування цієї лінії (наприклад, номер провідника, найменування сигналу або його скорочене позначення), а поруч в круглих дужках номер аркуша схеми. У другому випадку обриви ліній взаємозв'язку виконують в межах схеми, закінчують стрілками та також вказують

позначення або найменування цієї лінії (найчастіше розривають лінії від джерела живлення).

• вхідні лінії зображують, починаючи з лівого боку і (або) зверху аркуша, а вихідні лінії закінчують на правій стороні і (або) внизу аркуша.

На схемах, окрім буквено-цифрових позначень, допускається розміщати різні технічні дані, характер яких визначається призначенням схеми: дані, діаграми, таблиці, циклограми, осцилограми тощо. Ці дані вказують або біля УГП, або на вільному місці схеми.

Текстові дані наводять на схемі в тих випадках, коли інформація, що міститься в них, недоцільно або неможливо виразити графічно або у вигляді УГП. Зміст тексту має бути коротким і точним та, в залежності від призначення, може бути розташований:

- поруч з УГП;
- всередині УГП;
- над лініями взаємозв'язку;
- у розриві ліній взаємозв'язку;
- поруч з кінцями ліній взаємозв'язку;
- на вільному місці схеми.

Написи та знаки, що призначені для нанесення на виріб, на схемі заключають у лапки.

Над основним написом допускається розміщати необхідні технічні вказівки: вимоги щодо неприпустимості спільної прокладки деяких дротів, джгутів, кабелів; мінімально допустима відстань між провідниками тощо.

Схема може мати перелік елементів (ПЕ) в якому зазначаються складові елементи об'єкта проектування. ПЕ розміщують на першому аркуші схеми або виконують у вигляді самостійного текстового документу.

В першому випадку його розміщують над основним написом, але не ближче 12 мм. Продовження розміщують зліва від основного напису, повторюючи заголовки граф. В другому випадку - на аркушах формату А4 з основним написом та розміщують в додатках пояснювальної записки.

Перелік елементів виконують у вигляді таблиці (додаток Ж).

У графах таблиці вказують наступні дані:

- у графі "Поз. позначення" позиційні позначення елементів, пристроїв і функціональних груп;
- у графі "Кіл." загальна кількість елементів;
- у графі "Найменування" назва, тип елементу (пристрою), параметри та позначення документа (можна не вказувати для спрощення), у відповідності якому його використовують, наприклад: "Конденсатор К10-17А-М47 1000 п $\Phi$ ±10%-В";
- у графі "Примітка" рекомендується вказувати технічні дані елемента (пристрою), що не містяться в його найменуванні.

Елементи записують у перелік групами в алфавітному порядку позиційних позначень. У межах кожної групи, що мають однакові буквені позначення, елементи розташовують за зростанням порядкових номерів.

Елементи одного типу з однаковими електричними параметрами, що маюті. на схемі послідовні порядкові номери, допускається чаї шоу каті І у перелік в одному рядку. В цьому випадку в графу "Поз. позначення" вписують тільки буквено-цифрові позначення з найменшим і найбільшим порядковими номерами, наприклад, С3, С4; УТ2 ... УТ5.

При записі елементів однакового найменування, що відрізняються технічними характеристиками та іншими даними, але мають однакове буквене позначення, у графі "Найменування" спочатку записують загальне найменування, наприклад, "Конденсатор", а далі тип елементів (пристроїв) та параметри, наприклад, "К10-17А-М47 1000 пФ±10%-В". Загальне найменування пишуть рядковими літерами починаючі з строкової, розміщують посередині графи, підкреслюють та відокремлюють над і під ним вільними рядками.

Електричні схеми (структурні, функціональні та принципові), як правило, є однією з основних частин кваліфікаційної роботи магістра.

## **6.2 Оформлення схем електричних структурних**

Структурна електрична схема визначає основні функціональні частини виробу (елементи, пристрої, функціональні групи), їх призначення взаємозв'язок між ними.

Вона має забезпечувати найкраще уявлення про послідовність взаємодії функціональних частин виробу. На лініях взаємозв'язків рекомендується стрілками позначати напрям ходу процесів.

Всі функціональні частини на схемі зображують у вигляді прямокутників або УГП із зазначенням типу елемента. Функціональні частини виробу, окрім типу елемента, повинні мати ще найменування, які вписують всередину, якщо для їх позначення застосований прямокутник.

При великій кількості функціональних частин допускається замість найменувань та типів проставляти порядкові номери праворуч від зображення або над ним, як правило, зверху вниз в напрямку зліва направо. У цьому випадку найменування і типи вказують в таблиці, що поміщається на вільному місці схеми.

#### **6.3 Оформлення схем електричних функціональних**

Функціональна електрична схема призначена для зображення функціональної частини виробу (елементи, пристрої, функціональні групи) та взаємозв'язок між ними з роз'ясненням послідовності процесів, що протікають в окремих функціональних колах виробу або у виробі в цілому.

Дана схема більш детально розкриває функції окремих частин або всього виробу та використовується при вивченні принципів роботи виробів, при їх наладці, контролі та ремонті.

Функціональні частини схеми прийнято зображати або у вигляді УГП, або у вигляді прямокутників із зазначенням позиційних позначень функціональних груп, пристроїв, елементів, присвоєних їм па принциповій схемі. Для функціональної частини, яка позначена прямокутником, також вказують найменування. Елементи та пристрої можна зображувати на схемах поєднаним або рознесеним способом.

При зображенні на одній схемі різних функціональних кіл допускається розрізняти їх товщиною лінії. На одній схемі рекомендується застосовувати не більше трьох розмірів ліній по товщині. При необхідності на вільному місці схеми поміщають відповідні пояснення.

Для спрощення схеми допускається використовувати лінії групового взаємозв'язку.

При необхідності, якщо це не ускладнює схему, роздільно зображені частини елементів з'єднувати лінією механічного взаємозв'язку, що вказує на приналежність їх до одного елементу. У цьому випадку позиційні позначення елементів проставляють у одного або у обох кінців лінії механічної взаємозв'язку.

#### **6.4 Оформлення схем електричних принципових**

Принципова електрична схема визначає повний склад виробу, містить всі електричні елементи (пристрої) і зв'язки між ними, у тому числі елементи (з'єднувачі, затискачі тощо), якими закінчуються вхідні та вихідні кола. Вона служить вихідним документом для розробки інших конструкторських документів, у тому числі креслень (наприклад, друкованих плат). Використовуються електричні принципові схеми для вивчення принципів роботи виробів при їх наладці, контролі та ремонті.

Схеми зображують для виробів, що знаходяться у відключеному стані (наприклад, якщо контакти реле зображені розімкненими на схемі, то це означає, що використовується реле з нормально розімкненими контактами). Допускається окремі елементи схеми зображати в обраному робочому положенні з вказівкою на вільному місці схеми режиму, для якого зображені ці елементи.

Електричні елементи та пристрої зображують на схемі у вигляді УГП, що встановлені в стандартах ЄСКД. Допускається використовувати нестандартні УГП, якщо графічне позначення елементу або пристрою не встановлено стандартами. В цьому разі розробник виконує УГП на вільному місці схеми та дає пояснення.

При виконанні складного виробу схема електрична принципова може поділятися на частини (пристрої), що мають самостійну електричну принципову схему. Кожен пристрій, який має самостійну принципову схему і розглядається як елемент, що зображають на схемі, повинен мати позиційне позначення (наприклад, А1). Зображають його суцільною лінією у вигляді прямокутника або нестандартного УГП.

При зображенні на одній схемі різних функціональних кіл допускається розрізняти їх товщиною лінії. На одній схемі рекомендується застосовувати не більше трьох розмірів ліній по товщині. При необхідності на вільному місці схеми розміщують відповідні пояснення.

Для спрощення схеми допускається використовувати лінії групового взаємозв'язку.

Електричні елементи або пристрої, що використовуються у виробі частково, допускається зображувати на схемі не повністю, обмежуючись зображенням тільки використаних частин. Усі елементи (пристрої) можна зображувати на схемах поєднаним або рознесеним способом. При необхідності, якщо це не ускладнює схему, роздільно зображені частини елементів потрібно з'єднувати лінією механічного взаємозв'язку, що вказує на приналежність їх до одного елементу. У цьому випадку позиційні позначення елементів проставляють у одного або у обох кінців лінії механічної взаємозв'язку.

Позиційні позначення елементів (пристроїв) слід присвоювати в межах виробу (номери потрібно присвоювати, починаючи з одиниці, в межах групи елементів (пристроїв), яким на схемі присвоєно однакове буквене позиційне позначення, наприклад: R1, R2, R3 ...; С1, С2, С3 ...). Нумерацію проставляють у відповідності до послідовності розташування елементів або пристроїв на схемі: зверху вниз в напрямку зліва направо.

Позиційні позначення проставляють на схемі поруч з УГП елементів (пристроїв) з правого боку або над ними. Допускається позиційне позначення проставляти усередині прямокутника УГП.

На схемі виробу, до складу якого входять функціональні групи (виділяють штрих-пунктирними лініями), спочатку присвоюють позиційні позначення елементів, що не входять у функціональні групи, а потім елементів, що входять у функціональні групи. За наявності у виробі декількох однакових функціональних груп позиційні позначення елементів, присвоєні в одній з цих груп, слід повторювати у всіх наступних групах (вміст груп, окрім першої, може не показуватися). Позначення функціональної групи розташовують як і позиційні позначення елементів.

На схемі рекомендується вказувати характеристики вхідних і вихідних кіл виробу (частоту, напругу, силу струму тощо), а також параметри, що підлягають вимірюванню на контрольних контактах, гніздах тощо.

На схемі допускається вказувати адреси зовнішніх з'єднань вхідних і вихідних кіл. Адреса повинна забезпечувати однозначність приєднання, наприклад, якщо вихідний контакт виробу повинен бути з'єднаний з п'ятим контактом третього з'єднувача пристрою А1, то адреса має бути записана наступним чином: "А1-Х3:5".

Характеристики вхідних і вихідних кіл виробу, а також адреси їх зовнішніх підключень рекомендується записувати у таблиці, що розміщаються замість УГП вхідних і вихідних елементів та присвоюють позиційне позначення елемента (приклад приведено на рисунку 6.1). Номери контактів записують у порядку зростання. Допускається проставляти у графі "Конт." кілька послідовних номерів контактів, відокремлюючи їх комою, у випадку, якщо вони з'єднані між собою, а також не показувати окремі контакти (див. рисунок 6.1). При необхідності допускається вводити в таблиці додаткові графи.

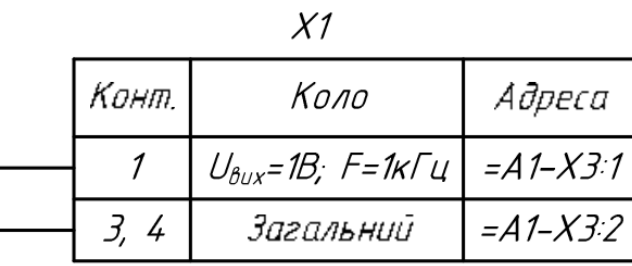

#### Рисунок 6.1

При розробці електричної принципової схеми, в якій присутні цифрові мікросхеми, для поліпшення читабельності на вільному місці в схемі приводять таблицю сигналів.

У таблиці сигналів вказують інформацію, необхідну для спостереження за сигналом у виробі, а саме: найменування або позначення сигналу і/або порядковий номер сигналу; конструктивні позначення виводів (контактів), через які проходить сигнал. Допускається в таблицю вводити додаткові графи.

Інформація в таблицях сигналів повинна бути впорядкована за алфавітним розташуванням сигначів, і/або за впорядкованими конструктивними адресами, і/або за схемними адресами. Форму таблиці сигналів вибирають довільно.

Найчастіше її використовують для зображення підключень ліній джерел живлення. Оформлення таблиці сигналів показано на прикладі таблиці 6.1.

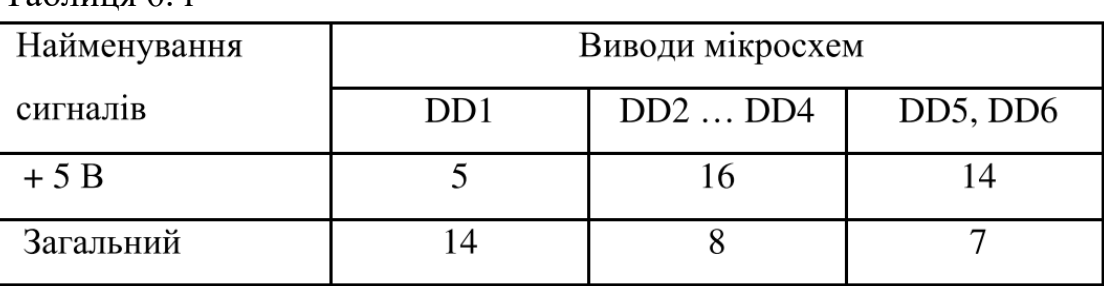

Таблиця 6. і

При зображенні на схемі елементів, параметри яких підбирають при регулюванні, біля позиційних позначень цих елементів на схемі і в переліку елементів проставляють зірочки (наприклад, К1\*), а в схемі розташовують виноску: "\* Підбирається при настроюванні". Допустимі при підборі граничні значення параметрів елементів вказують в переліку у графі "Примітка".

На електричній принциповій схемі повинні бути однозначно визначені всі елементи і пристрої, що входять до складу виробу, зображені на схемі та вказані в переліку елементів.

Електричні схеми повинні мати всі необхідні пояснення, які дозволяють читати їх без звернення до пояснювальної записки.

#### **6.5 Оформлення креслень друкованих плат**

Друкована плата (ДП) - пластина, виконана з діелектрика (текстоліт, гетинакс тощо), на якій сформований хоча б один провідний рисунок. На неї монтуються електронні компоненти, які з'єднуються своїми виводами з елементами провідного рисунка паянням (значно рідше зварюванням), у результаті чого збирається електронний модуль (змонтована друкована плата).

Застосування ДП дозволяє полегшити настройку виробу і виключити можливість помилок при монтажі. Використання ДП обумовлює також можливість зменшення габаритних розмірів виробів, поліпшення умов відведення тепла тощо у порівнянні з об'ємним монтажем.

Терміни та визначення основних понять в галузі ДП:

- друкований монтаж спосіб монтажу, за яким сполучення елементів електричного пристрою виконано за допомогою друкованих провідників;
- друкована плата основа, яка вміщує провідний рисунок та необхідні отвори;
- провідний рисунок рисунок ДП, утворений провідниковим матеріалом;
- основа ДП частина ДП, на поверхні або в об'ємі якої виконано провідний рисунок;
- друкований вузол ДП, до якої підімкнені зовнішні елементи та виконаю всі процеси оброблення (паяння, покривання та ін.);
- друкований провідник одна провідна смужка у провідному рисунку;
- контактна площинка ДП частина провідного рисунка, яку використовують для сполучення елементів радіоелектронної апаратури;
- контактна група група контактних площинок, призначених для монтажу багатовивідного зовнішнього елемента;
- металізований отвір ДП отвір у ДП з осадженим на стінках провідниковим матеріалом;
- монтажний отвір ДП отвір, який використовується для з'єднання виводів зовнішніх елементів з ДП, а також для будь-якого електричного сполучення з провідним рисунком;
- перехідний отвір наскрізний металізований отвір, який служить тільки для електричного сполучення провідників, розташованих на різних шарах ДП;
- бік монтажу ДП бік ДП, на якому розміщується більшість зовнішніх елементів;
- бік паяння ДП бік ДП, протилежний боку монтажу ДП.

Залежно від кількості шарів з електропровідним рисунком, ДП поділяють

на:

- однобічні ДП з провідним рисунком лише на одному боці;
- двобічні ДП, провідний рисунок яких виконано на двох протилежних боках з потрібними сполученнями між ними;

• багатошарові - ДП, провідний рисунок яких виконано шарами в об'ємі та на поверхні основи.

Конструювання ДП виконується в спеціалізованих програмах автоматизованого проектування. Креслення ДП повинні мати найменування документа "Плата друкована".

На кресленні ДП розміщуються дані, які достатні для її виготовлення і можуть містити наступну інформацію:

- зображення ДП;
- розміри та інші вказівки для механічної обробки;
- вказівки про матеріал;
- розмітку для установки електричного з'єднувача;
- кріпильні отвори;
- технічні умови;
- провідний рисунок;
- маркування позиційних позначень пристрою тощо.

Розміри ДП мають бути зазначені розмірними та виносними лініями.

Розміри та форму контактних площинок зазначають у технічних вимогах креслення. Відомості про контактні площинки об'єднують у таблицю з графами: діаметр отвору, діаметр контактної площинки, наявність металізації, кількість отворів. Таблицю розміщують на вільному місці креслення ДП або виконують у вигляді самостійного текстового документу.

Елементи ДП зображають умовно. Окремі елементи рисунка друкованої плати (провідники, екрани, ізоляційні ділянки) допускається виділяти на кресленні штрихуванням, зачерненням, раструванням тощо.

Ділянки ДП, які не допускається займати друкованими провідниками та контактними площинками, на кресленні необхідно обводити штрихпунктирною потовщеною лінією.

На зображенні ДП допускається наносити маркування, написи, знаки тощо, які розміщують на вільному місці ДП.

Над основним написом креслення ДП наносять технічні умови, які записують наступні чином:

- плату виготовити ... методом;
- плата повинна відповідати ... (вказати стандарт або технічні умови);
- клас точності...;
- місця, обведені штрихово-пунктирною лінією, провідниками не займати; ширина провідників ... мм;
- відстань між двома провідниками не менше ... мм;
- відстань між двома контактними площинками не менше ... мм;
- відстань між провідником і контактною площинкою не менше ... мм;
- контактні площинки та провідники покрити сплавом "Розе" тощо.

#### **6.6 Оформлення схем алгоритмів, програм, даних і систем**

Схеми алгоритмів, програм, дата і систем складаються із символів, що мають певне значення, короткого пояснювального тексту та з'єднуючих ліній.

Схеми можуть використовуватися на різних рівнях деталізації, причому число рівнів залежить від розміру та складності задачі оброблення даних. Рівень деталізації повинен бути таким, щоб різні частини та взаємозв'язок між ними були зрозумілі в цілому.

Символи можуть бути накреслені у будь-якій орієнтації, але не дозволяється змінювати кути та інші параметри, що впливають на форму символів. Перевагу слід надавати горизонтальній орієнтації. У схемах дозволяється застосовувати ідентифікатор символу, який визначає символ для використання у довідкових цілях в інших елементах документації. Ідентифікатор символу має бути розміщений зліва над символом. Справа над символом можна розміщувати опис символу (наприклад, уточнення для покращення розуміння функції як частини схеми).

Символи на схемі повинні бути рівномірно розташовані, мати розміри, вибрані в однакових пропорційних співвідношеннях щодо ширини та висоти, достатні для внесення тексту. Якщо обсяг тексту перевищує розмір символу, слід використовувати символ "коментар". Потрібно дотримуватись розумної довжини з'єднань та мінімальної кількості довгих ліній.

Схема програми починається і закінчується символами "термінатор", в яких пишуть "Початок" та "Закінчення" відповідно, а в схемах підпрограм вказують її "Найменування" та слово "Вихід" відповідно.

Потоки даних та потоки керування у схемах показують лініями. Лінії потоку повинні бути паралельними або перпендикулярними лініям рамки робочого поля схеми та підходити до символу або зліва, або зверху, а відходити від нього справа або знизу. Вони мають бути спрямовані до центру символу. Напрямок зліва направо та зверху вниз вважається стандартним. Для більшої ясності рекомендується показувати напрям стрілками, але якщо потік має напрямок, відмінний від стандартного, їх показують обов'язково. Перетин ліній не допускається.

Дві чи більше вхідних ліній можуть об'єднуватися в одну вихідну лінію; але місце об'єднання має бути зміщене.

При необхідності лінії в схемах слід розривати, щоб уникнути перетинів або занадто довгих ліній, а також коли схема складається з декількох аркушів. На початку та в кінці розриву ставлять символи "з'єднувач", всередині яких виконують позначення розриву.

# **7 ОФОРМЛЕННЯ КОМПЛЕКТУ ДОКУМЕНТІВ**

Текстові документи роботи брошурують в папку з твердою обкладинкою. Всі її складові частини розміщують у наступному порядку:

- титульний аркуш;
- завдання кваліфікаційної роботи та календарний план;
- анотація державною та іноземною мовами;
- опис документу;
- зміст роботи;
- вступ;
- розділи роботи; висновки по роботі; перелік умовних позначень; перелік умовних скорочень;
- перелік умовних термінів;
- список літератури;
- додатки пояснювальної записки у порядку посилань;
- додатки, що виконані як самостійні конструкторські документи у порядку посилань.

Відгук керівника та рецензія у пояснювальну записку не підшиваються, а подаються окремо. Рекомендується їх скласти та вкласти в конверт, який приклеїти до обкладинки з внутрішньої сторони.

Першим у описі записують документ (пояснювальну записку), для якого в якості додатку застосовані інші конструкторські документи. Далі документи записують у порядку їх комплектування до альбому.

Переліки умовних позначень, умовних скорочень, умовних термінів можуть бути відсутні, якщо відсутня відповідна інформація.

# **8 ОРГАНІЗАЦІЯ ЗАХИСТУ КВАЛІФІКАЦІЙНОЇ РОБОТИ**

#### **8.1 Рецензування кваліфікаційної роботи**

Для рецензування завідуючий кафедрою вибирає з затвердженого переліку рецензента, який має найбільший досвід в рішенні задачі, що стояла перед здобувачем.

Список рецензентів затверджується з числа фахівців підприємств, організацій, закладів, наукових установ тощо. Не дозволяється направляти одній особі на рецензію більше п'яти робіт.

Рецензент знайомиться з роботою та пише в письмовій формі рецензію на роботу обсягом до 2-х друкованих сторінок формату А4, яка містить наступну інформацію:

- актуальність теми;
- відповідність кваліфікаційної роботи технічному завданню;
- глибина опрацювання теоретичного матеріалу;
- відповідність сучасному стану та перспективам розвитку науки і техніки;
- вірність та оригінальність вибору технічного рішення;
- коректність виконаних розрахунків;
- якість оформлення пояснювальної записки та графічного матеріалу;
- недоліки по роботі в цілому.

Завершується рецензія висновком по роботі щодо можливості присвоєння студенту кваліфікації магістра та вказується рекомендована оцінка за роботу.

Після рецензування ніякі виправлення в роботі не допускаються. Рецензія подається завідувачу кафедрою в письмовій формі не пізніше п'яти днів до захисту роботи.

Завідувач кафедри знайомиться з рецензією здобувача та призначає дату захисту кваліфікаційної роботи.

За три дні до початку роботи ЕК декан факультету направляє до навчальної частини розпорядження про допуск студентів до захисту робіт.

#### **8.2 Склад екзаменаційної комісії**

Для захисту кваліфікаційних робіт магістра в університеті щорічно створюється ЕК.

Голова ЕК призначається наказом ректора університету з числа визначних фахівців в галузі метрології та комп'ютеризованих вимірювальних систем, які не працюють в університеті.

У ЕК, яка створюється наказом ректора, можуть входити висококваліфіковані фахівці з інформаційних технологій, декан факультету, завідувач випускаючої кафедрою, професори або доценти випускаючої кафедри, фахівці з охорони праці та цивільного захисту, викладачі суміжних кафедр.

До компетенції ЕК відносяться: перевірка науково-теоретичної та практичної підготовки випускників; вирішення питання про присвоєння їм відповідної кваліфікації та видачу диплому; розробка пропозицій, спрямованих на подальше поліпшення якості підготовки фахівців на факультеті та в університеті.

# **8.3 Організація захисту кваліфікаційної роботи**

Дипломна робота на здобуття ступеня магістра відповідної спеціальності є логічно завершеною роботою, у якій міститься розв'язання конкретних завдань, що є важливими для відповідної галузі науки, або викладені автором науково обґрунтовані технічні чи технологічні розробки.

ДРМ виконується самостійно і містить висунуті автором для публічного захисту наукові положення, що характеризуються єдністю змісту і свідчать про його вміння розв'язувати наукові або науково-практичні завдання, творчо використовувати сучасні методи досліджень.

Після ухвалення науковим керівником ДРМ, що може бути подана у не зброшурованому вигляді, з його відгуком передається завідувачу кафедри, який призначає засідання кафедри для попереднього захисту дипломної роботи магістра та ухвалення її допуску до захисту (не пізніше, ніж за три тижні до початку захистів).

Іншою формою передзахисту ДРМ, як згадувалось вище, за рішенням кафедри може бути її представлення на засіданнях спеціалізованих наукових та науково-технічних семінарах.

Завідувач кафедри визначає рецензента з числа провідних спеціалістів іншої кафедри або організації і організовує захист.

Рецензентові надається зброшурована ДРМ. Рецензент має право вимагати від магістранта необхідні додаткові матеріали.

Відгук рецензента про ДРМ, його виступ на засіданні ДЕК є бажаним та необхідним елементом творчих дебатів на захисті ДРМ, гарантом точного й повного виконання встановлених вимог до ДРМ.

Рецензент на підставі вивчення ДРМ та праць магістранта, опублікованих за темою роботи, висвітлює в поданому до ДЕК відгуку такі обов'язкові питання, як актуальність обраної теми, ступінь обґрунтованості наукових положень, висновків і рекомендацій, сформульованих у роботі, їх достовірність і новизну, повноту їх викладу в опублікованих працях. У відгуку подаються зауваження щодо змісту ДРМ та висновок щодо її відповідності встановленим вимогам.

Відгуки повинні бути особисто підписані рецензентом і засвідчені відповідною печаткою установи, де працює рецензент.

Склад ДЕК по захисту ДРМ відповідного напрямку створюється за пропозицією завідувача випускаючої кафедри і затверджується наказом ректора.

До складу ДЕК по захисту ДРМ входять: голова ДЕК, її секретар, завідувач кафедри, рецензенти, викладачі або науковці цієї або спорідненої кафедри, які мають науковий ступінь та / або вчене звання та є фахівцями з розглядуваної проблематики, наукові керівники.

До захисту ДРМ магістрант зобов'язаний скласти іспити та бути атестованим з усіх дисциплін навчального плану.

Захист ДРМ здійснюється публічно на засіданні ДЕК з відповідної магістерської спеціальності. Він повинен підтвердити відповідний рівень ДРМ, самостійність виконання магістрантом наукової роботи, підготовленість його до інноваційних видів діяльності, уміння володіти сучасними методами досліджень.

На захист подаються дипломна робота магістра в одному примірнику, відгук наукового керівника, відгук (висновок) рецензента, список надрукованих наукових праць, довідка деканату про виконання магістрантом навчального плану і отримані ним оцінки, автореферати ДРМ в кількості 10 шт. Додатково на захист можуть подаватись макети, зразки, копії статей і доповідей, патентів.

Захист ДРМ проводиться на засіданні ЕК, номер якої щорічно визначається відповідним наказом ректора.

Засідання ЕК по захисту ДРМ вважається правомірним, якщо у її роботі брали участь усі члени комісії.

Обговорення результатів дипломних робіт магістрів і прийняття рішень щодо їх захисту здійснюється відкритим обговоренням і голосуванням членів комісії на її закритому засіданні. При рівній кількості "За" та "Проти" вирішальною є думка голови комісії. За результатами захисту складається протокол, який підписується усіма членами ЕК.

За результатом захисту дипломної роботи магістра виставляється оцінка за стобальною системою, присуджується кваліфікація та ступінь магістра, видається диплом магістра зі спеціальності 152 "Метрологія та інформаційновимірювальна техніка" встановленого зразка.

У процесі підготовки і захисту ДРМ магістрант повинен продемонструвати:

– уміння проводити системний аналіз відомих підходів і пропонувати нові шляхи до вирішення наукового завдання;

– володіння методами і методиками досліджень, які виконувались у процесі роботи;

– здатність до наукового аналізу отриманих результатів і розробки висновків та положень, уміння аргументовано їх захищати;

– володіння сучасними інформаційними технологіями при здійсненні досліджень та оформленні дипломної роботи.

У відповідності до Положення про диплом з відзнакою на отримання диплома з відзнакою може претендувати магістрант, який протягом навчання за освітнім ступенем «магістр»:

– отримав підсумкові оцінки «відмінно» з не менш як 75 % усіх навчальних дисциплін, передбачених навчальним планом, а з решти навчальних дисциплін – оцінки «добре»;

– захистив дипломну роботу магістра з оцінкою "відмінно" (90-100 балів);

– виявив здібності до наукової (творчої) роботи, що підтверджується мотивованим поданням-рекомендацією випускової кафедри до Державної екзаменаційної комісії.

Рішення з приводу подання-рекомендації щодо видачі магістранту диплома з відзнакою приймається на засіданні кафедри та доводиться до відома магістранта до початку роботи ЕК.

Подання-рекомендація щодо видачі магістранту диплома з відзнакою надається за умови виконання двох обов'язкових вимог:

– наявність опублікованих наукових робіт, що відповідають спеціальності, і опублікованих протягом періоду його навчання в магістратурі;

– участь студента у міжнародних та всеукраїнських фахових наукових конференціях протягом періоду навчання у магістратурі (опубліковані тези доповідей);

– участь магістранта у міжнародних та всеукраїнських фахових студентських олімпіадах протягом періоду його навчання;

– участь магістранта у міжнародних та всеукраїнських конкурсах наукових робіт протягом періоду його навчання;

– участь магістранта протягом періоду його навчання у виконанні фундаментальних та прикладних наукових досліджень (НДР) у складі науководослідних колективів, що підтверджується копією наказу про зарахування до складу виконавців НДР.

Остаточне рішення щодо в видачі магістранту диплома з відзнакою приймає Державна екзаменаційна комісія.

При негативному результаті захисту дипломної роботи магістра за бажанням магістранта повторний захист може відбутися на наступний рік на умовах договору.

#### **8.4 Захист кваліфікаційної роботи**

До захисту кваліфікаційної роботи допускаються студенти, які виконали всі вимоги навчального плану.

Розпорядження про допуск студентів до захисту робіт складається деканом факультету і направляються до ЕК.

До ЕК, крім кваліфікаційної роботи, подаються наступні документи:

- відгук керівника;
- рецензія на кваліфікаційну роботу;
- довідка про перевірку на наявність академічного плагіату у роботі;
- залікова книжка з усіма печатками деканату.

За бажанням студента до ЕК можуть бути подані також додаткові матеріали, що характеризують наукову і практичну значимість виконаної роботи (статті по темі роботи; документи, що відображають практичне застосування роботи; макети тощо).

Захист кваліфікаційної роботи проводиться на відкритому засіданні ЕК як в університеті, так і на підприємствах, в установах і організаціях, для яких тематика робіт, що захищаються, представляє науково-теоретичний або практичний інтерес.

Перед доповіддю студента по темі кваліфікаційної роботи секретар ЕК скорочено зачитує виписку із залікової відомості.

Захист роботи здобувачем проходить в усній формі. Він складається з доповіді та відповідей на запитання. На захист кваліфікаційної роботи магістра студентові відводиться до 30 хв., включаючи час на доповідь (до 10 хв.).

Здобувач повинен виявити уміння чітко викласти мету та суть роботи, довести обґрунтованість прийнятих рішень і ефективність отриманих результатів. Доповідь складається попередньо та погоджується з керівником.

На захисті кваліфікаційної роботи присутній, як правило, керівник, а також мають право бути присутніми викладачі, студенти факультету ІКТ та представники зовнішніх організацій.

По закінченню доповіді здобувача і його відповідей на питання секретар ЕК зачитує відгуки керівника і рецензента. На зауваження рецензента здобувач повинен дати аргументовані відповіді.

Рішення про оцінки роботи, про присвоєння кваліфікації і видачі випускникам дипломів приймаються ЕК на закритому засіданні відкритим голосуванням простою більшістю голосів членів комісії, що брали участь у засіданні. При рівному числі голосів остаточна оцінка визначається головою ЕК.

Результати захисту кваліфікаційної роботи визначаються оцінками "відмінно", "добре", "задовільно", "незадовільно" за національною та міжнародною шкалами оцінювання.

Протоколи засідання ЕК оформляє секретар комісії. У протоколах фіксуються задані питання, відповіді студента, оцінка відповідей, особлива думка членів ЕК, оцінка кваліфікаційної роботи. Окремо виділяється думка членів ЕК про практичну цінність роботи. Протоколи підписуються головою і членами ЕК, що брали участь у засіданні. Після повідомлення здобувачам рішення закритої наради ЕК голова висловлює зауваження комісії щодо організації і ходу захисту, рівня підготовки випускників і поздоровляє їх з успішним закінченням університету.

Результати захисту кваліфікаційних робіт оформляються протоколами ЕК, візуються членами комісії та затверджуються її головою в день захисту.

Студентові, що захистив кваліфікаційну роботу магістра, рішенням ЕК присвоюється освітній ступінь "магістр" за спеціальністю 152 «Метрологія та інформаційно-вимірювальна техніка».

Студентам, які здали не менш 75% усіх дисциплін навчального плану на "відмінно", а інші - тільки на "добре", захистили кваліфікаційні роботи з оцінкою "відмінно", видається диплом з відзнакою.

У тих випадках, коли захист кваліфікаційної роботи визнається незадовільним, ЕК визначає, чи може студент представити до повторного захисту ту ж роботу з доробкою або зобов'язаний виконати роботу за новою темою. Дане рішення заноситься до протоколу.

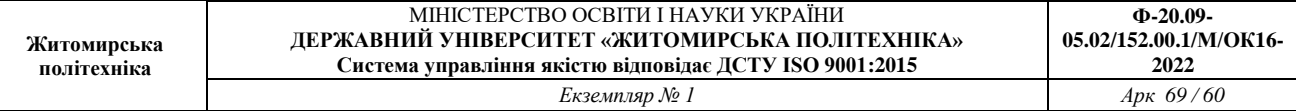

Студенти, що отримали на захисті незадовільну оцінку, відраховуються з університету. У цьому випадку їм видається відповідна академічна довідка.

Студентам, що не захистили роботу з поважних причин, які підтверджені документально, ректором університету може бути перенесений термін захисту роботи на наступний період роботи ЕК.

В день захист)', після оголошення рішення, секретар ЕК передає кваліфікаційні роботи до архіву університету, про що складається відповідний акт.

По закінченні роботи ЕК її голова складає звіт та у двотижневий термін подає його ректору університету.

У звіті голови ЕК відображаються: рівень підготовки фахівців з даної спеціальності в університеті; якість виконання робіт; відповідність тематики робіт профілеві підготовки фахівців і сучасному стану розвитку комп'ютеризованих інформаційно-вимірювальних систем; кількість робіт, що рекомендуються комісією до впровадження на підприємствах, установах та організаціях; недоліки у підготовці студентів з окремих дисциплін, В звіті також даються рекомендації з подальшого удосконалення підготовки фахівців.

# **Додаток А**

Заява на затвердження теми кваліфікаційної роботи магістра

Завідувачу кафедри метрології та інформаційно-вимірювальної техніки д.т.н., проф.. Подчашинському Ю.О.

\_\_\_\_\_\_\_\_\_\_\_\_\_\_\_\_\_\_\_\_\_\_\_\_\_\_\_\_\_\_\_\_

студента групи

# **ЗАЯВА**

\_\_\_\_\_\_\_\_\_\_\_\_\_\_\_\_\_\_\_\_\_\_\_\_\_\_\_\_\_\_\_\_\_\_\_\_\_\_\_\_\_\_\_\_\_\_\_\_\_\_\_\_\_\_\_\_\_\_\_\_\_\_\_

 $\overline{\phantom{a}}$  , and the contract of the contract of the contract of the contract of the contract of the contract of the contract of the contract of the contract of the contract of the contract of the contract of the contrac

Прошу затвердити тему кваліфікаційної роботи магістра \_\_\_\_\_\_\_\_\_\_\_\_

та призначити керівником

(науковий ступінь, вчене звання, посада, прізвище та ініціали)

(дата) (підпис)

**Додаток Б**

Завдання на кваліфікаційну роботу та календарний план

# **МІНІСТЕРСТВО ОСВІТИ І НАУКИ УКРАЇНИ ДЕРЖАВНИЙ УНІВЕРСИТЕТ «ЖИТОМИРСЬКА ПОЛІТЕХНІКА» Факультет комп'ютерно-інтегрованих технологій, мехатроніки і робототехніки**

**Кафедра метрології та інформаційно-вимірювальної техніки**

**Спеціальність 152 «Метрологія та інформаційно-вимірювальна техніка»** 

ЗАТВЕРДЖУЮ

Завідувач кафедри метрології та інформаційно-вимірювальної техніки д.т.н., професор Подчашинський Ю.О.

 $\langle \cdots \rangle$  202 p.

\_\_\_\_\_\_\_\_\_\_\_\_\_\_\_\_\_\_\_\_\_\_\_\_\_\_\_\_\_\_\_

# **ЗАВДАННЯ**

на кваліфікаційну роботу магістра

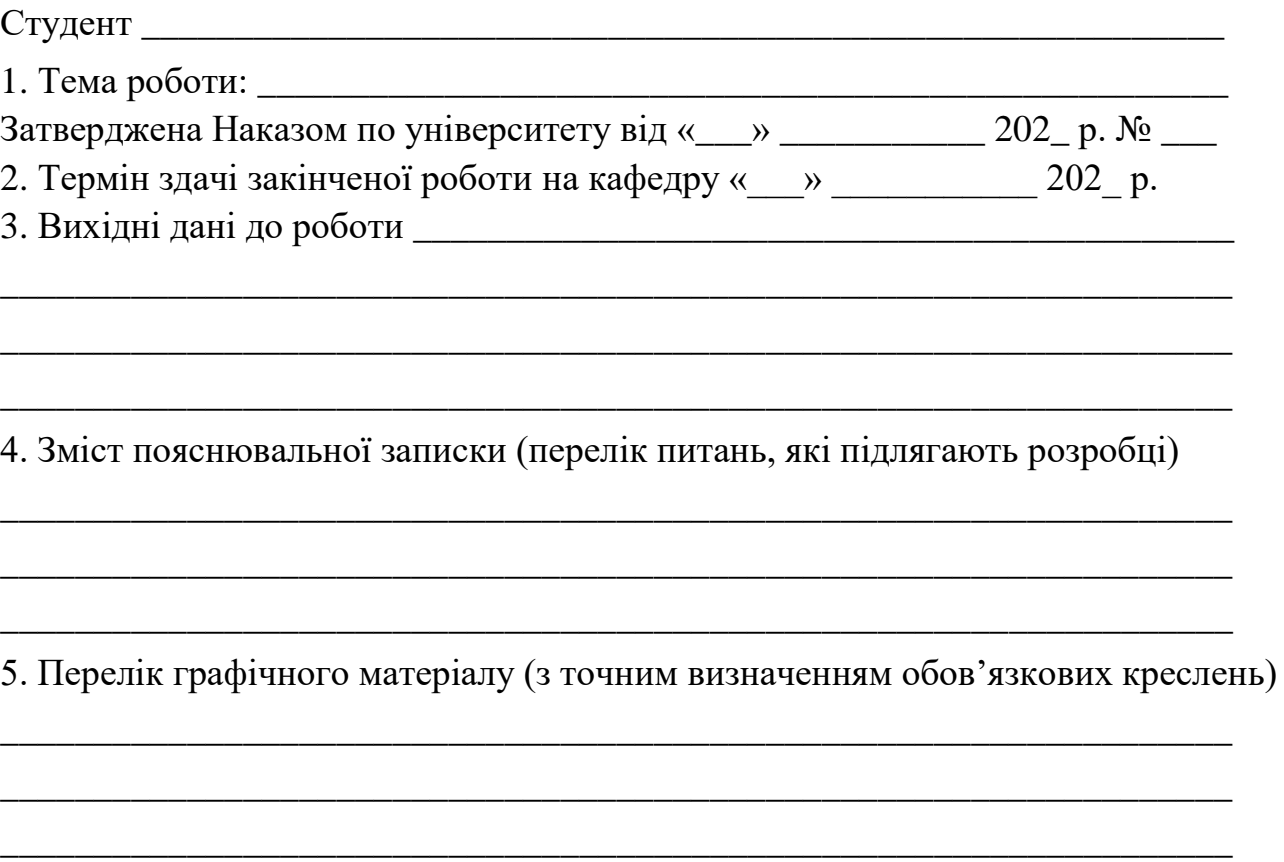

#### 6. Консультанти з кваліфікаційної роботи магістра із зазначенням розділів роботи, що їх стосуються

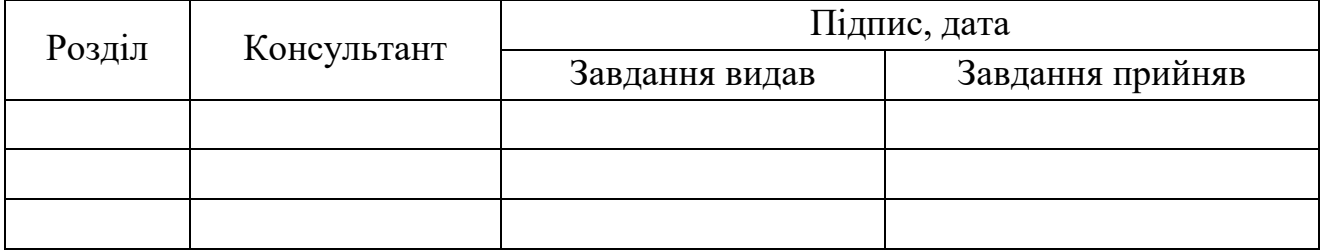

7. Дата видачі завдання \_\_\_\_\_\_\_\_\_\_\_\_\_\_\_\_\_\_\_\_\_\_\_\_

# **Календарний план**

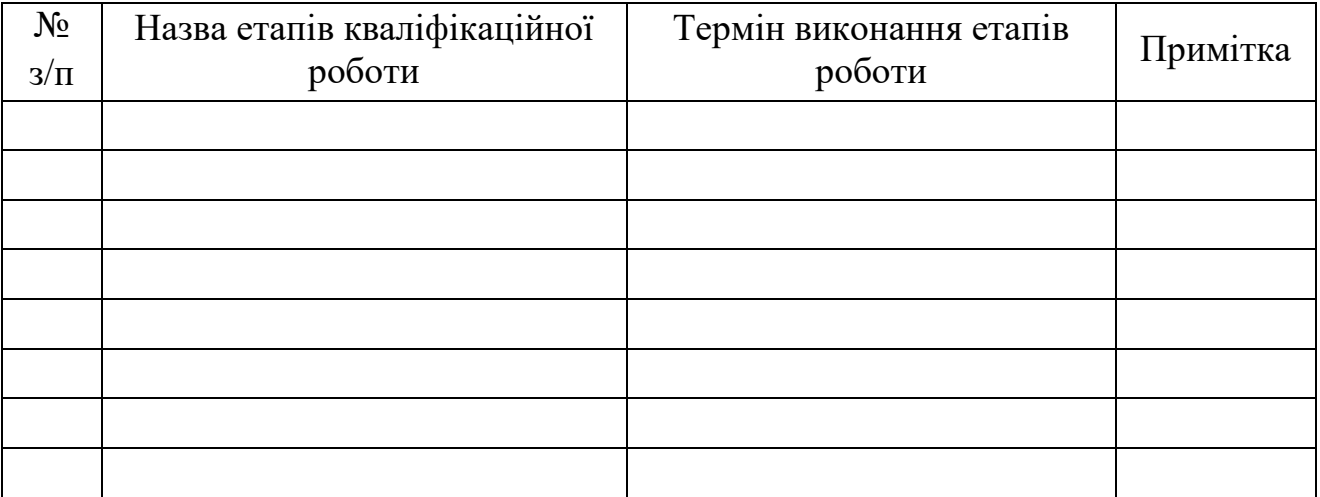

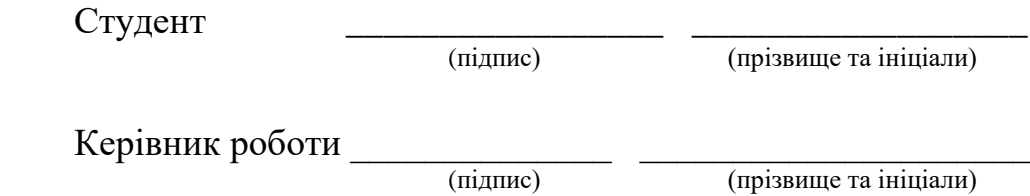

**Додаток В**

Титульний аркуш кваліфікаційної роботи магістра

## **МІНІСТЕРСТВО ОСВІТИ І НАУКИ УКРАЇНИ ДЕРЖАВНИЙ УНІВЕРСИТЕТ «ЖИТОМИРСЬКА ПОЛІТЕХНІКА» Факультет комп'ютерно-інтегрованих технологій, мехатроніки і робототехніки Кафедра метрології та інформаційно-вимірювальної техніки**

#### **ПОЯСНЮВАЛЬНА ЗАПИСКА**

до кваліфікаційної роботи магістра

на тему:

Виконав студент \_\_\_ курсу, групи \_\_\_\_\_\_ спеціальності 152 «Метрологія та інформаційно-вимірювальна техніка»

\_\_\_\_\_\_\_\_\_\_\_\_\_\_\_\_\_\_\_\_\_\_\_\_\_\_\_\_\_\_\_\_\_\_\_

\_\_\_\_\_\_\_\_\_\_\_\_\_\_\_\_\_\_\_\_\_\_\_\_\_\_\_\_\_\_\_\_\_\_\_ \_\_\_\_\_\_\_\_\_\_\_\_\_\_\_\_\_\_\_\_\_\_\_\_\_\_\_\_\_\_\_\_\_\_\_

\_\_\_\_\_\_\_\_\_\_\_\_\_\_\_\_\_\_\_\_\_\_\_\_\_\_\_\_\_\_\_\_\_\_\_ \_\_\_\_\_\_\_\_\_\_\_\_\_\_\_\_\_\_\_\_\_\_\_\_\_\_\_\_\_\_\_\_\_\_\_

(прізвище та ініціали)

Керівник: \_\_\_\_\_\_\_\_\_\_\_\_\_\_\_\_\_\_\_\_\_\_\_\_\_\_

(науковий ступінь, вчене звання, посада, прізвище та ініціали)

Рецензент: \_\_\_\_\_\_\_\_\_\_\_\_\_\_\_\_\_\_\_\_\_\_\_\_\_

(науковий ступінь, вчене звання, посада, прізвище та ініціали)

Житомир – 202\_

# **Додаток Г** Оформлення основних написів

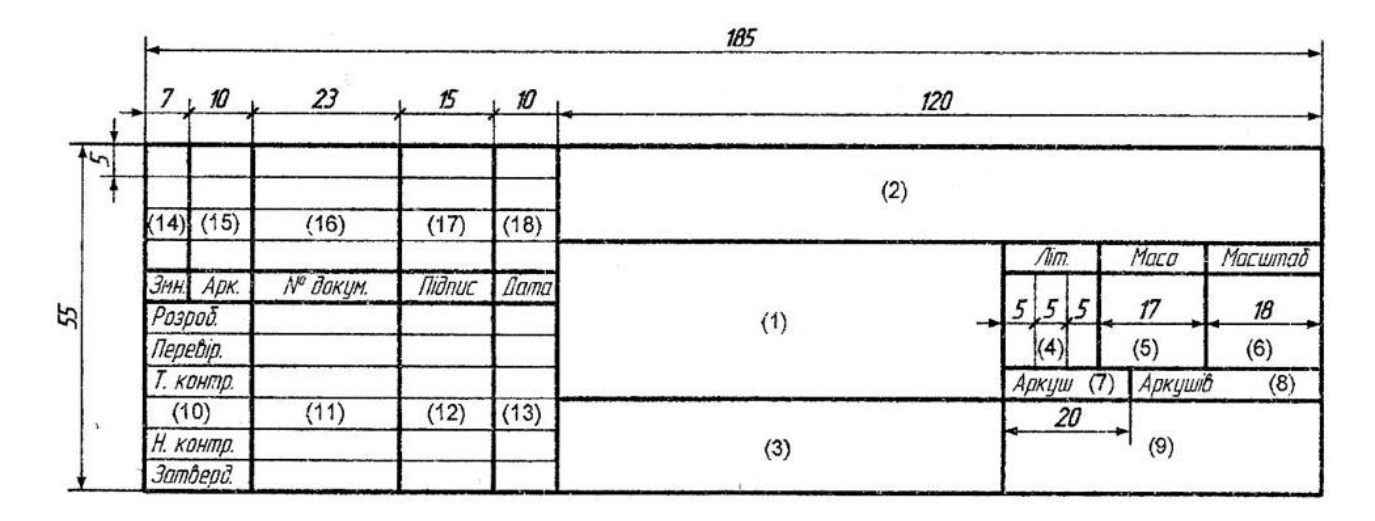

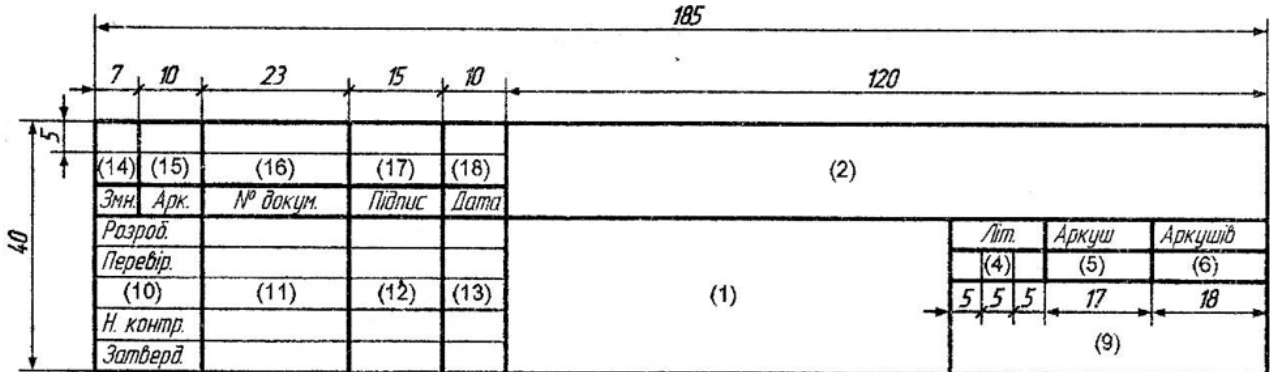

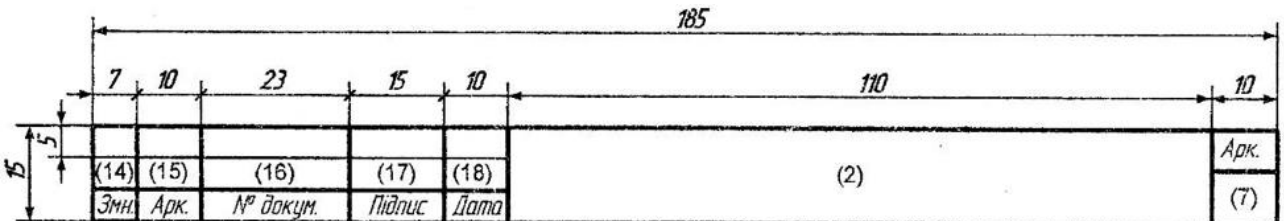

#### **Додаток Д**

Структура позначення документа

# **МММТ.480NЗД.NЗК–КД.X**

де

МММТ – код організації розробника та містить в собі: індекс факультету (літера "М" - ФКІТМР), індекс кафедри, на яку здається робота (літера "М" - МтаІВТ), індекс спеціальності (літери "МТ" - "Метрологія інформаційно-вимірювальна техніка");

480NЗД – код класифікаційної характеристики та містить в собі: код галузі науки (4 - технічні науки), вид роботи (80 - дипломне проектування, 20 - лабораторна робота, 41 - контрольні та розрахунково-графічні роботи, 63 - курсові роботи, 70 - курсові проекти), а замість літер "NЗД" записується номер завдання, який складається з трьох цифр та виписується з наказу по ДУ «Житомирська політехніка» на дипломне проектування (номер варіанта);

NЗК – останні три цифри номера залікової книжки;

КД – код неосновного конструкторського документа, наприклад, ПЗ – пояснювальна записка.

X – номер однойменного конструкторського документа (частини, книги, схеми, програми тощо). Записується тільки з другого документу та присвоюються порядкові числа, починаючи з 1 (одиниці).

Коди для неосновних конструкторських документів:

ОП – опис документів;

ПЗ – пояснювальна записка;

ТУ – технічні умови;

ВС – відомість специфікацій;

ПМ – програма та методика випробувань;

Т1М – дані фотошаблона друкованої плати;

Т2М – дані свердління друкованої плати;

Т3М – дані для обробки контуру друкованої плати;

ТБ – таблиці, що не мають власного коду, але виконуються як самостійний документ, наприклад, таблиця техніко-економічних показників, таблиці результатів досліджень тощо;

РР – текстовий документ, що містить розрахунки;

Д… – документи, що не мають власного коду тощо.

Код неосновного конструкторського документа для схем містить в собі: вид схеми та тип схеми.

Види схем позначають великими літерами:

схема електрична – Е;

схема автоматизації – А тощо.

Типи схем позначають цифрами: структурна – 1; функціональна – 2; принципова – 3; з'єднання – 4; підключення – 5; загальна – 6; розміщення – 7; об'єднана $-0$ .

Таким чином, код схеми повинен складатись з літери та цифри: Е3 – схема електрична принципова; А1 – схема автоматизації структурна; Е1 – схема електрична структурна тощо.

При наведенні переліку елементів як самостійного документа його позначення виконується аналогічно схемі з додаванням перед кодом схеми літери П.

# **Додаток Е**

# Приклад оформлення опису документів

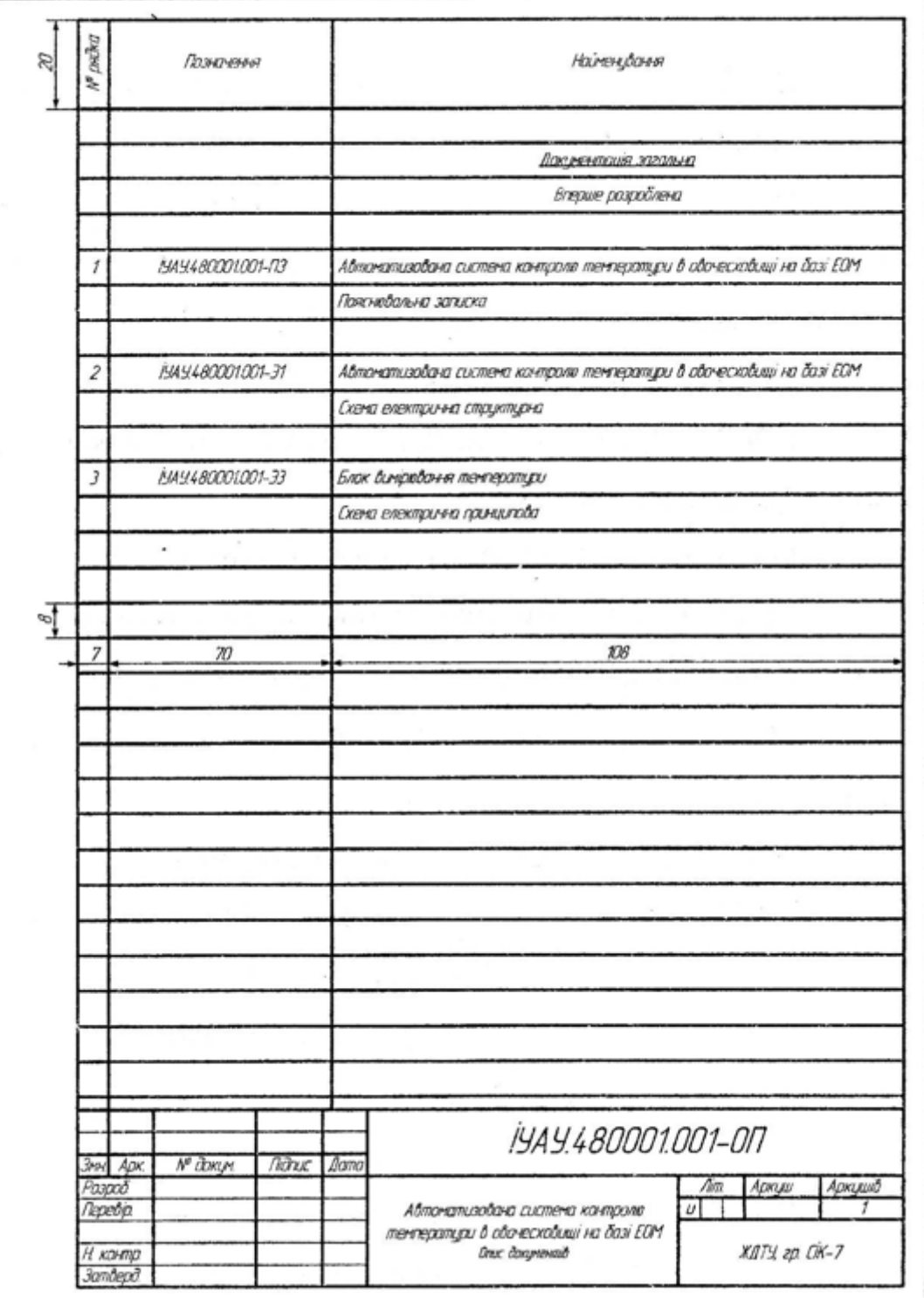

# **Додаток Ж**

# Приклад оформлення переліку елементів

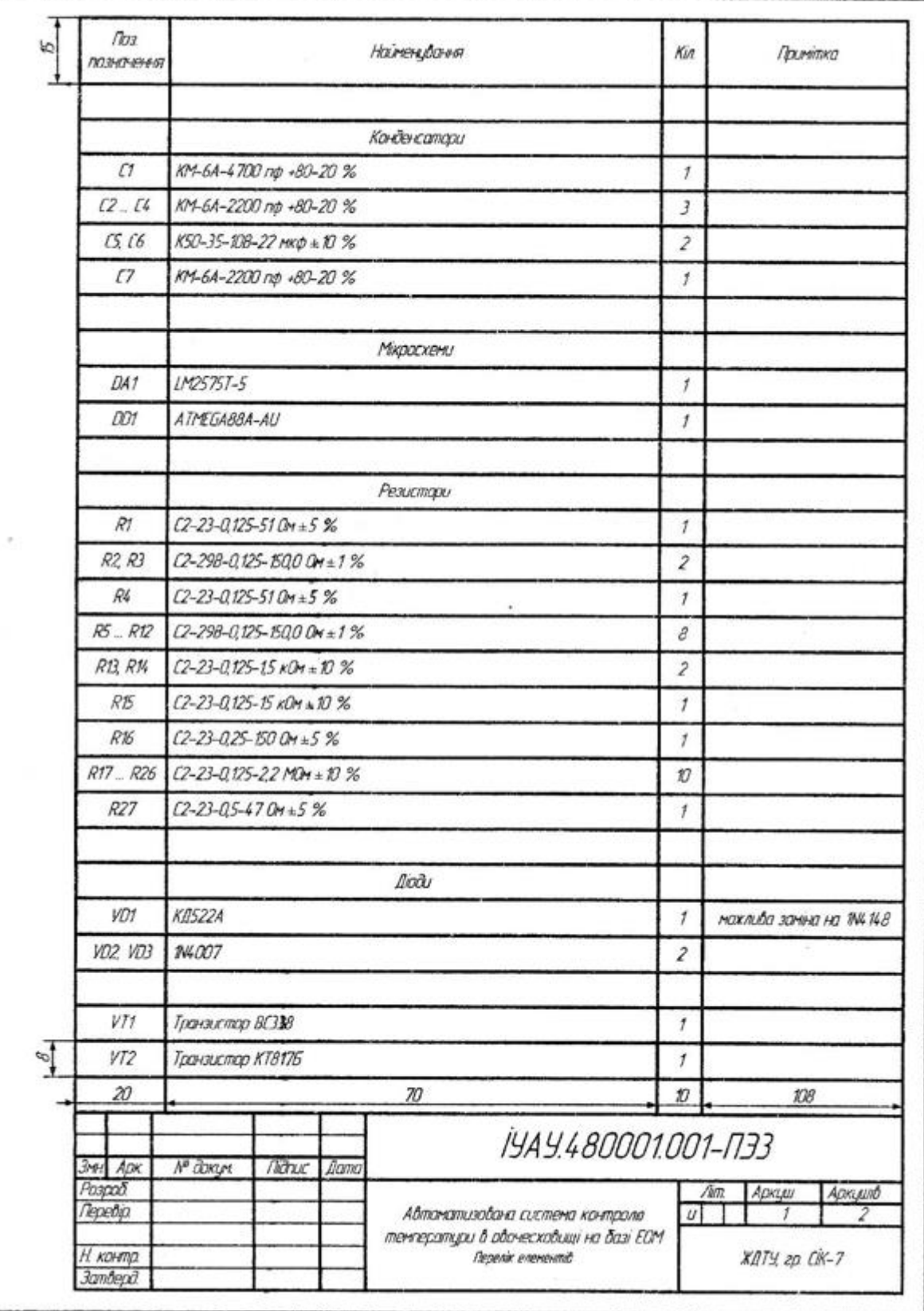